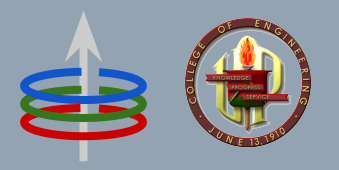

## **CoE 164** Computing Platforms

#### 02a: Data Ownership

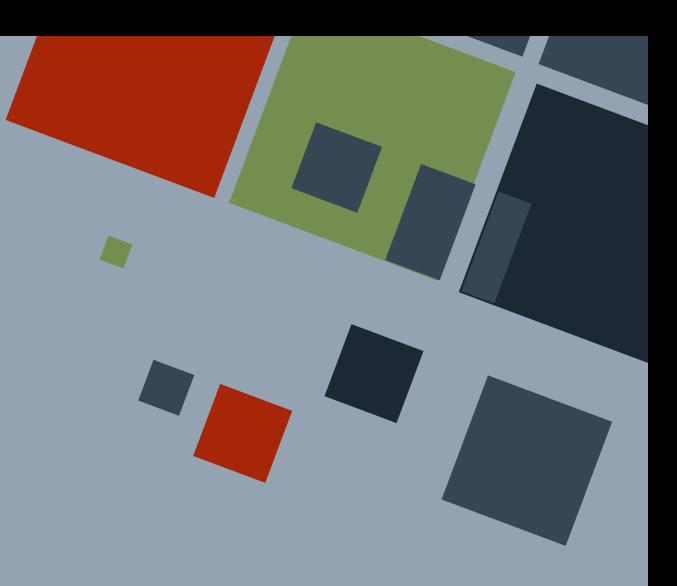

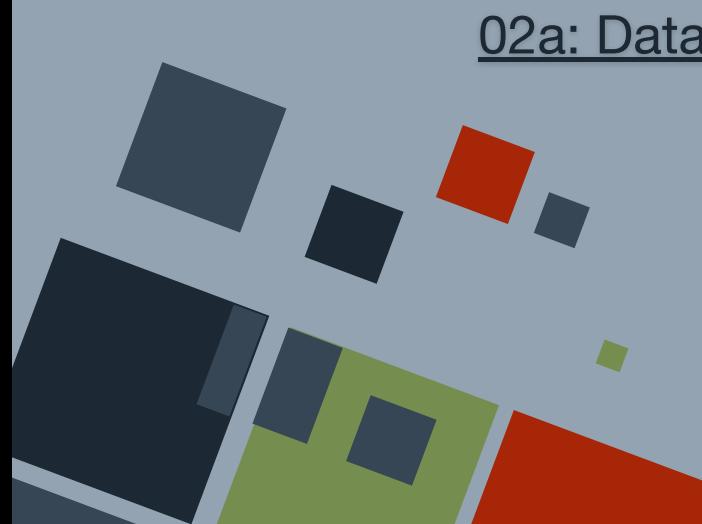

### **DATA OWNERSHIP**

Rust enables programmers to access the memory more directly than other high-level programming languages.

Due to this power, Rust is paranoid about data and memory safety. Most "errors" related to data misuse and improper cleanup are caught at compile time.

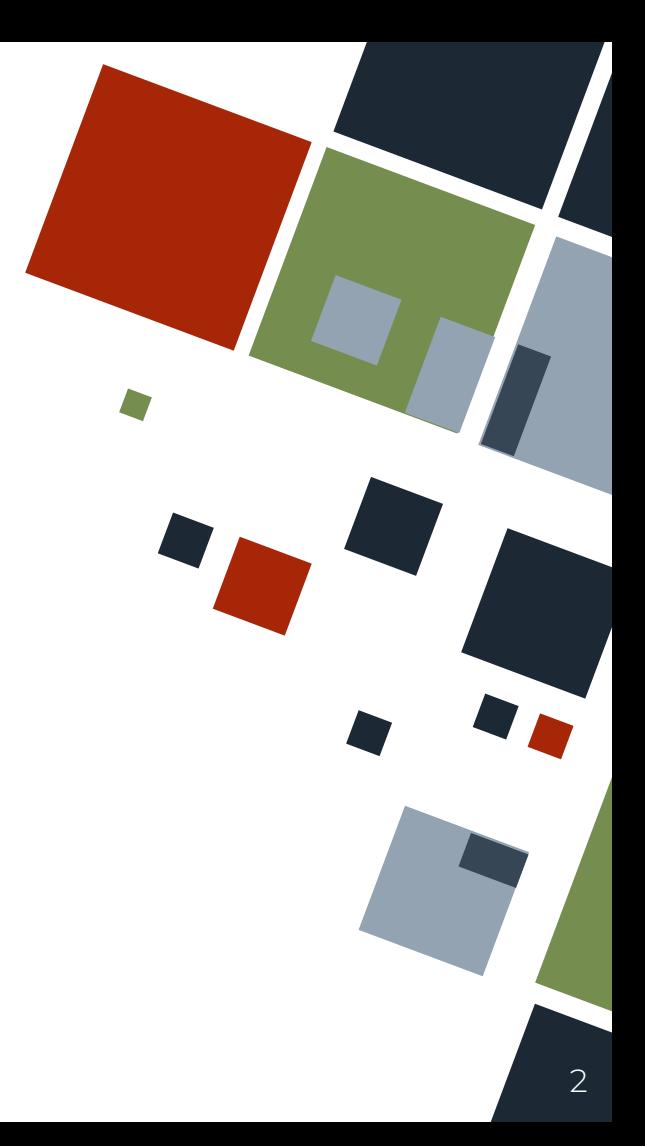

### **PROGRAM MEMORY**

Programs are usually given a **stack** and a **heap** as memory locations where they can store data.

Depending on where data is stored, Rust variables act differently within the program.

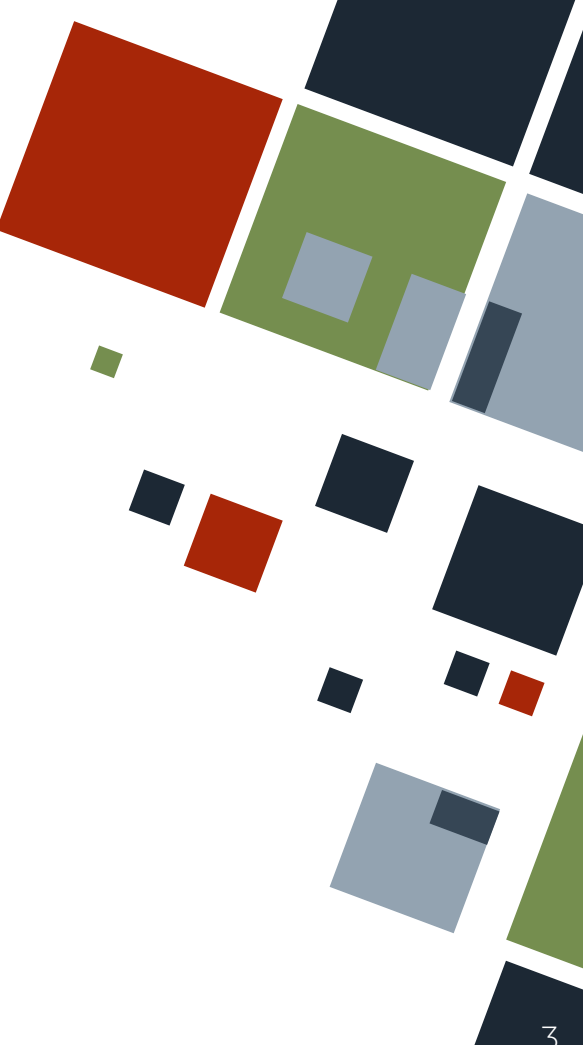

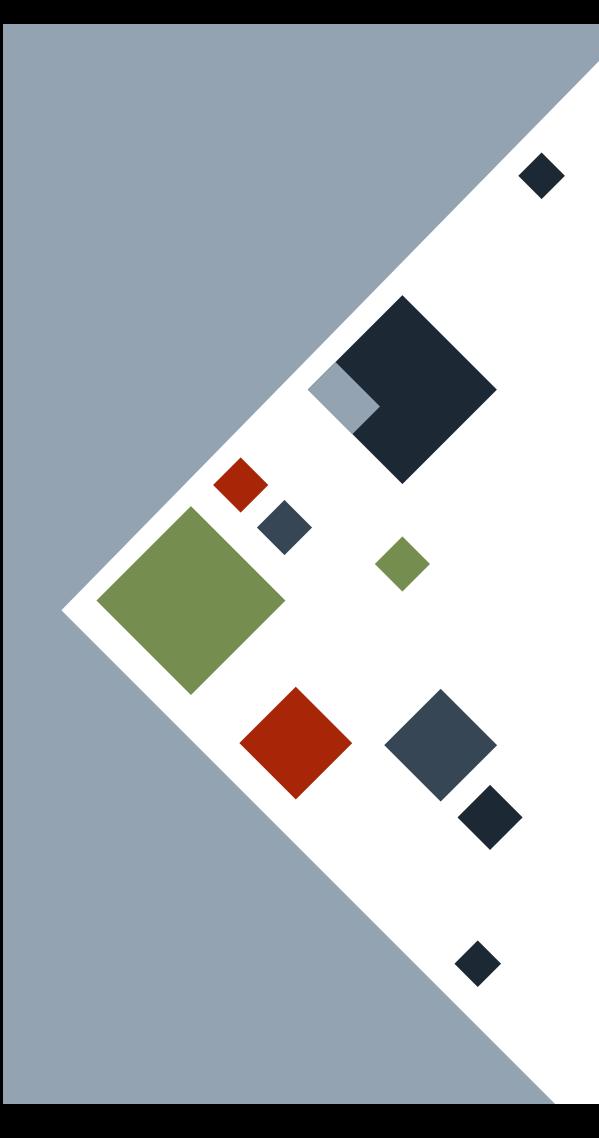

# **MEMORY: STACK**

The **stack** is where data of a *fixed size* is stored. It is usually growing "downward" and is faster to access.

We can push data into the stack for safekeeping. However, we can only get the topmost data from the stack at any given time.

**let** a = 9; **let** b = 3.14; **let** c = **true**; Example

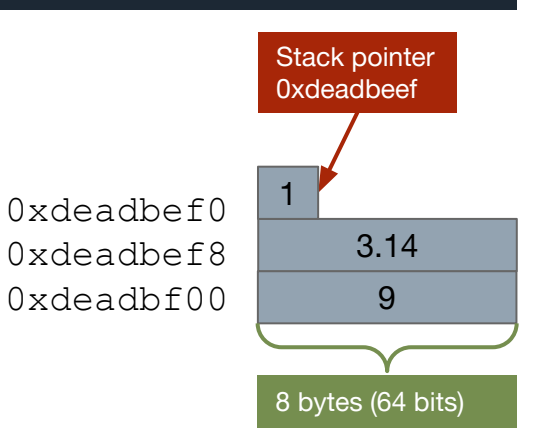

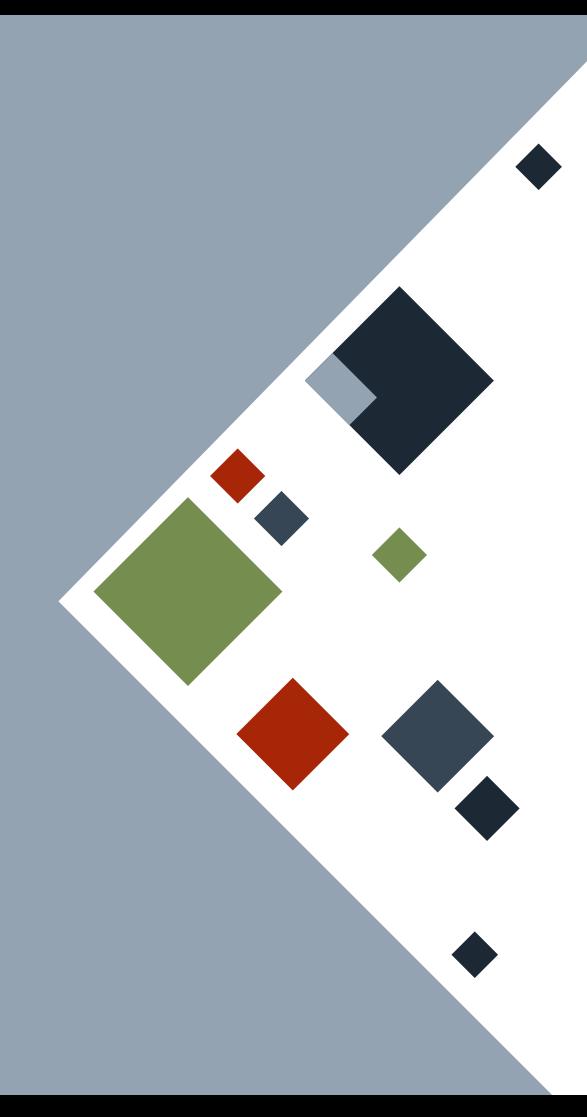

## **MEMORY: HEAP**

The **heap\*** is where data of a *variable size* is stored. A space for the data should be *allocated* first before being able to save it into the heap. Conversely, data that will not be used anymore should be *deallocated* or *freed* from the heap.

\* Not to be confused with the heap data structure.

**let** dda = 3; **let**  $a = "hi!" .to string()$ ; **let**  $b = "zz"$ . to string();

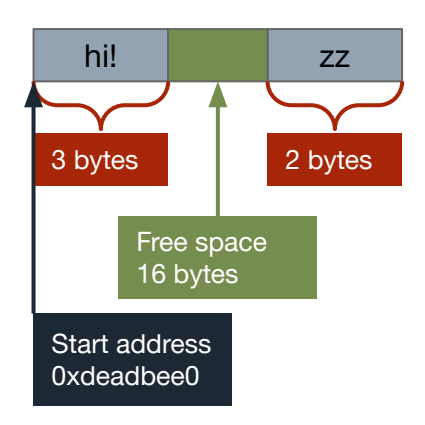

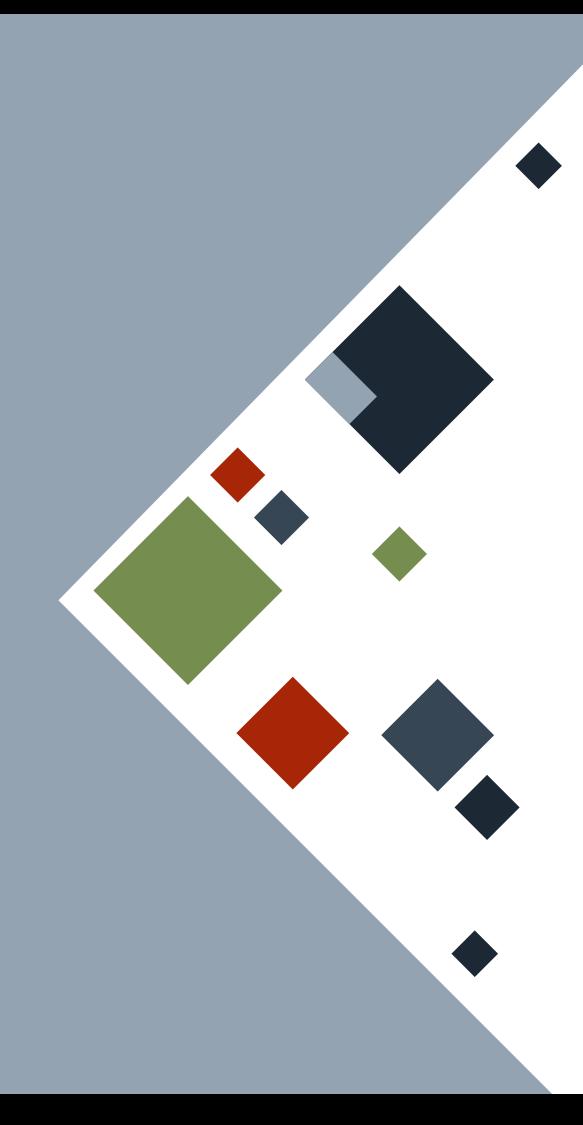

# **MEMORY: HEAP**

Saving to the heap will also push a **pointer** to the stack. This pointer points to the address *in the heap* where the true value of the data can be found.

Heap data is accessed by first looking at the pointer from the stack, and then going to that address in the heap.

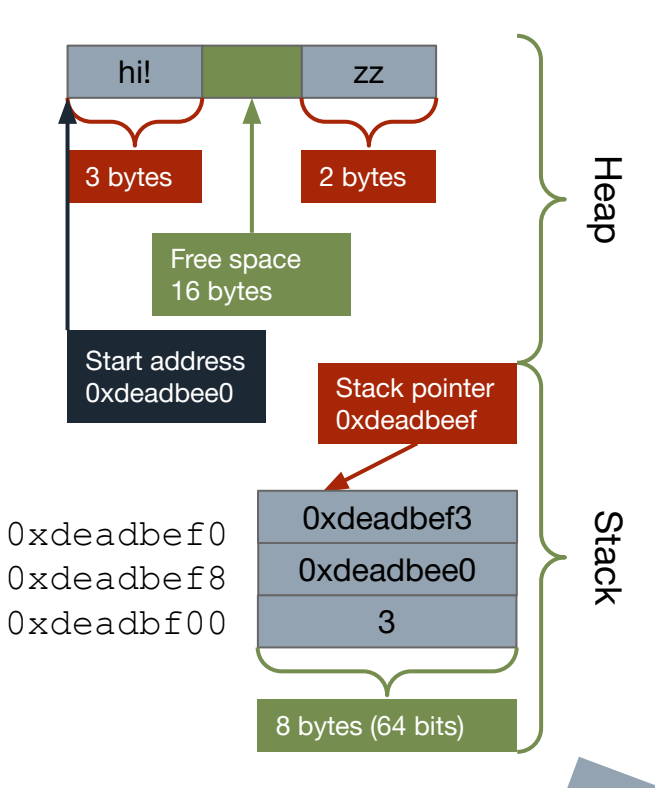

#### **OWNERSHIP RULES**

Rust follows some basic rules regarding ownership of a data.

- 1. Each value has an owner
- 2. There can only be one owner at any given time
- 3. When the owner is gone (*out of scope*), the value is deleted (*dropped*).

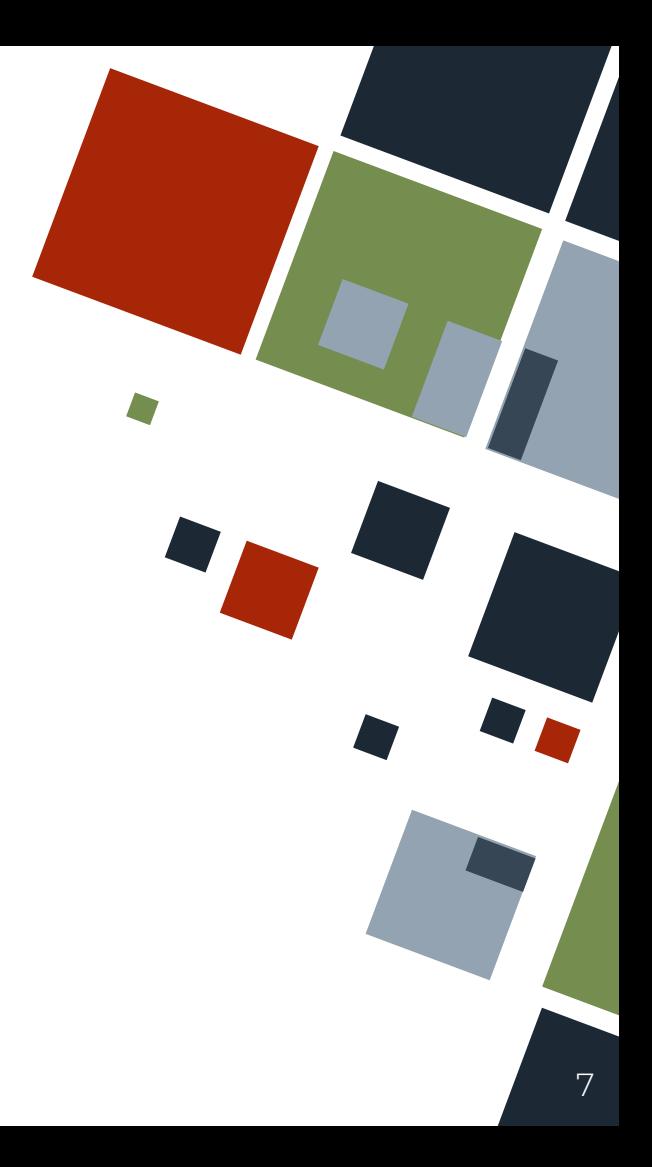

## **COPY AND MOVE**

Rust enables data types to have a *Copy* or *Move trait*.

A **copy** implies that data of that type is "trivially" copied and can be stored on the stack.

A **move** implies that data of that type is stored in the heap.

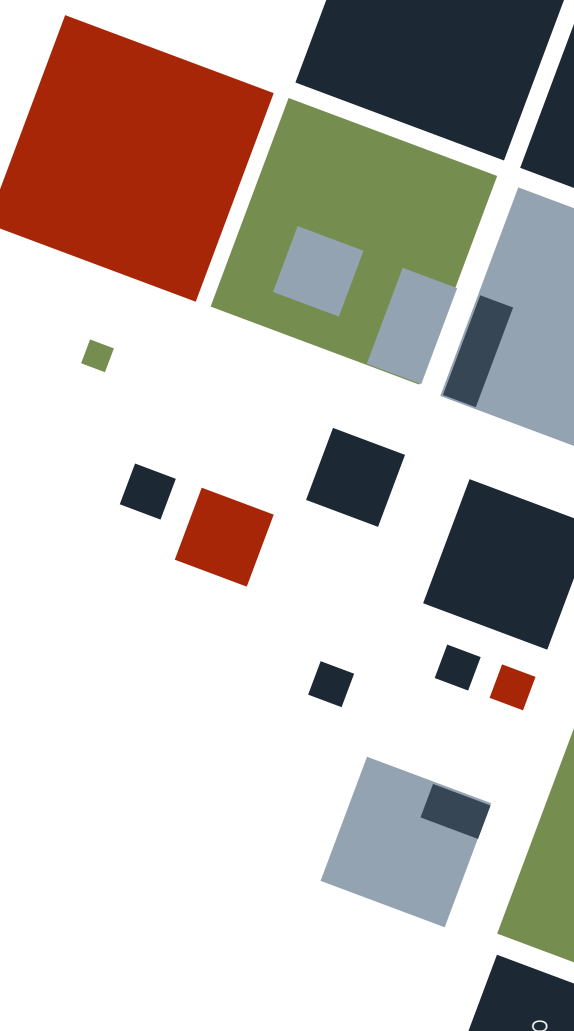

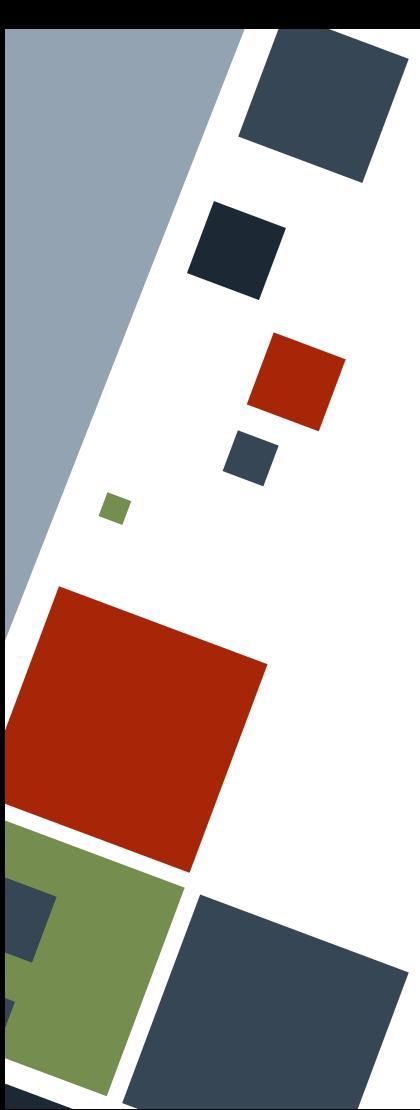

By default, data types have a Move trait only. Ownership rules (1) and (2) dictate that "passing" data from one variable to another scope or variable *moves* the data to the destination. Consequently, the origin variable becomes out of scope, and is therefore invalid.

**let** hello = String::from("hello!"); **let** hello2 = hello;

println!("{hello}"); // compile error

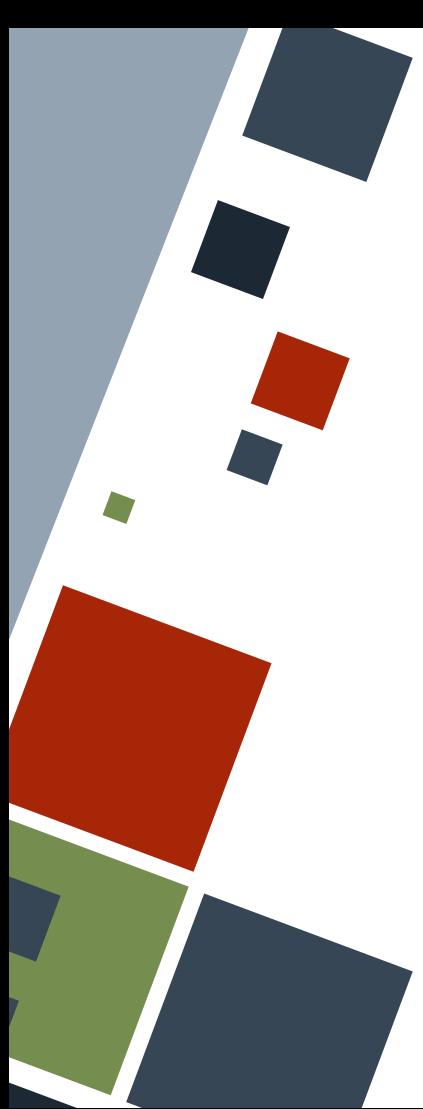

## **COPY AND MOVE: DROP**

When a variable goes out of scope, Rust will call a special function named *drop* where memory cleanup and deallocation happens. In general, data types that have the Move trait should implement the Drop trait.

**let** hello = String::from("hello!"); **let** hello2 = hello; // hello is dropped in the preceding line

println! ("{hello2}");

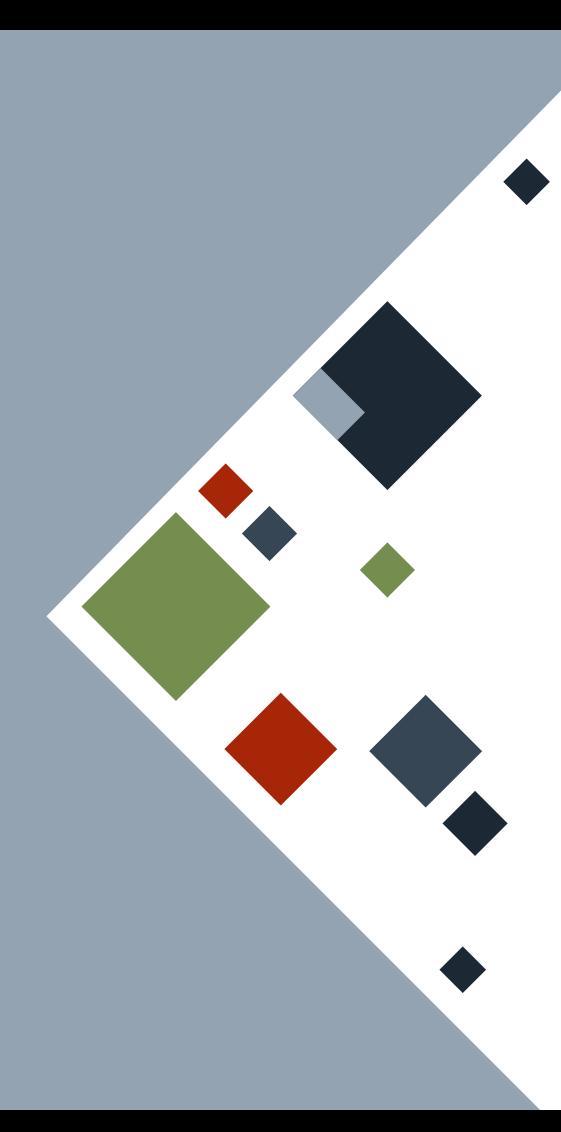

# Program counter Program counter

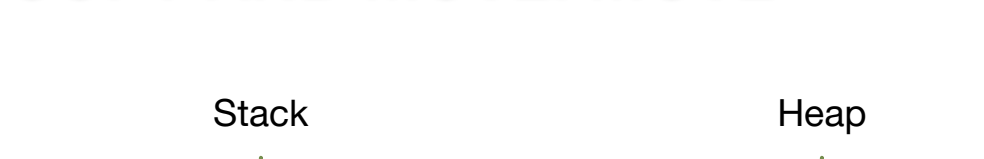

**COPY AND MOVE: MOVE**

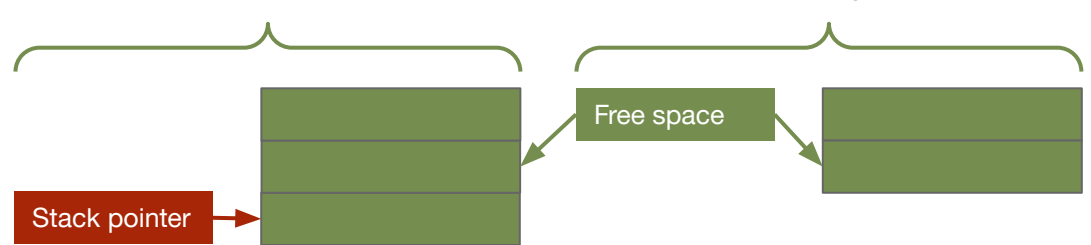

Example

**let** hello = String::from("hello!"); **let** hello2 = hello;

println!("{hello}");

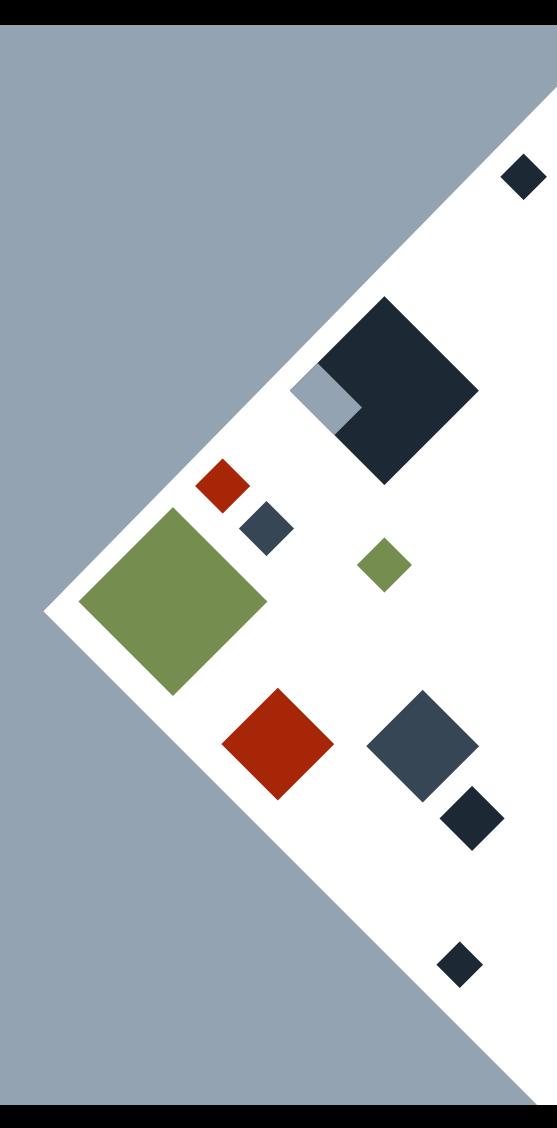

Program counter Program counter

#### **COPY AND MOVE: MOVE**

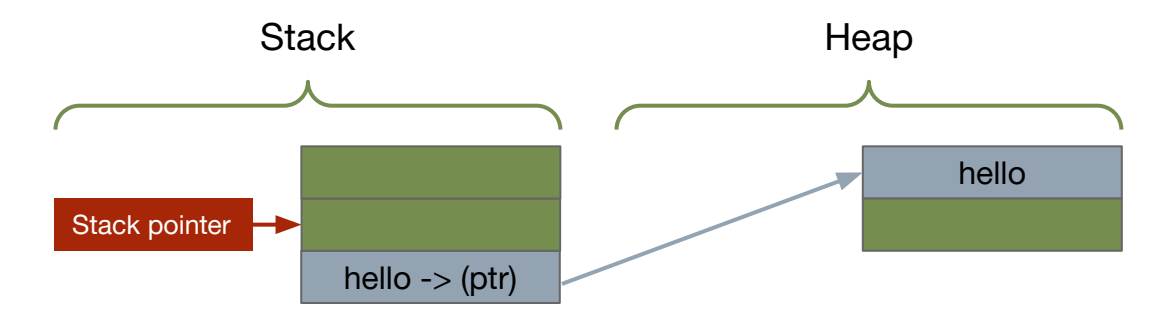

Example

**let** hello = String::from("hello!"); **let** hello2 = hello;

println! ("{hello}");

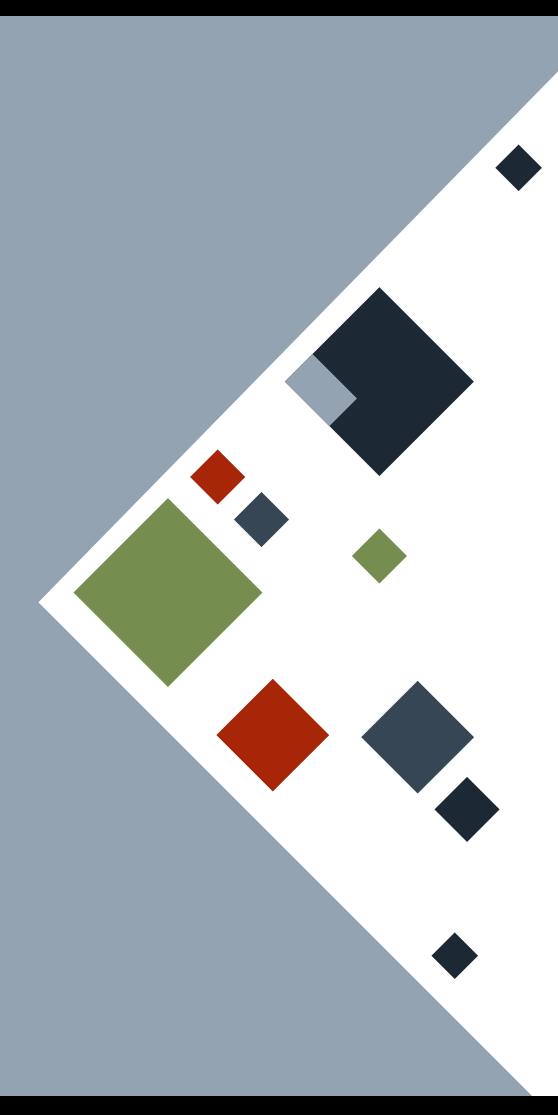

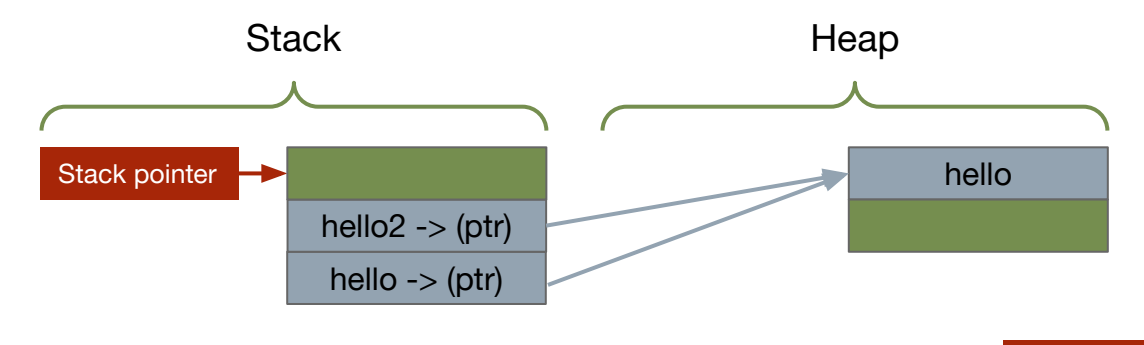

Example

**let** hello = String::from("hello!"); **let** hello2 = hello;

println! ("{hello}");

Program counter

Program counter

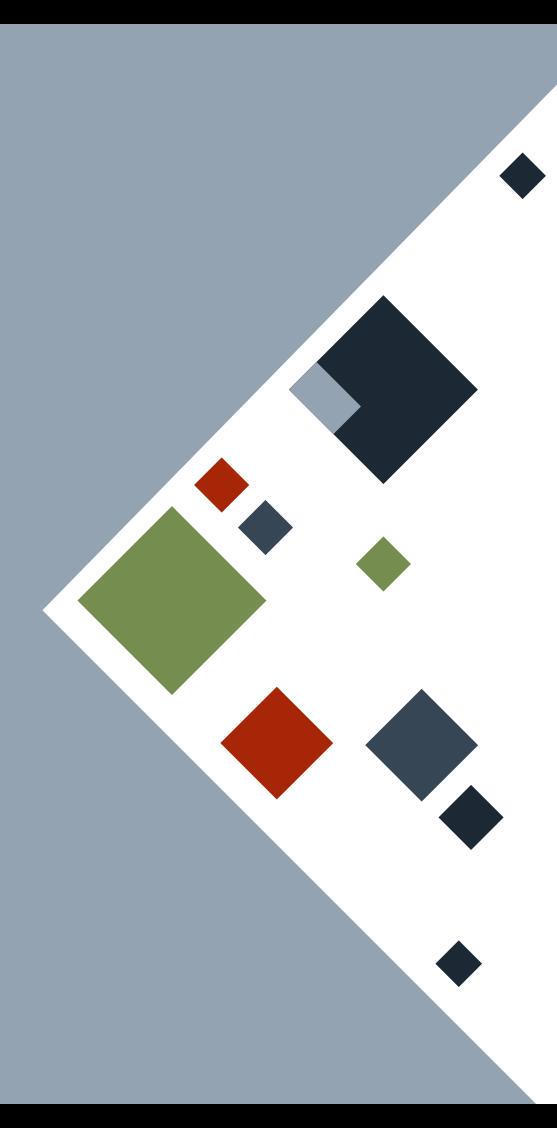

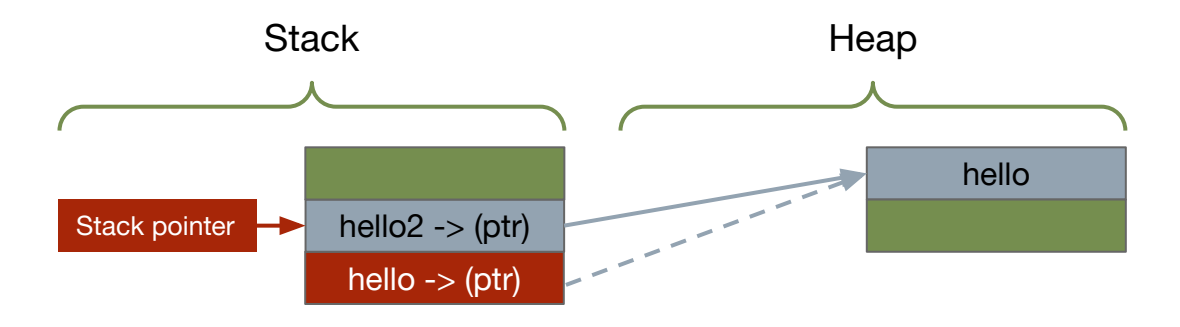

Example

**let** hello = String::from("hello!"); **let** hello2 = hello;

println! ("{hello}");

Program counter

Program counter

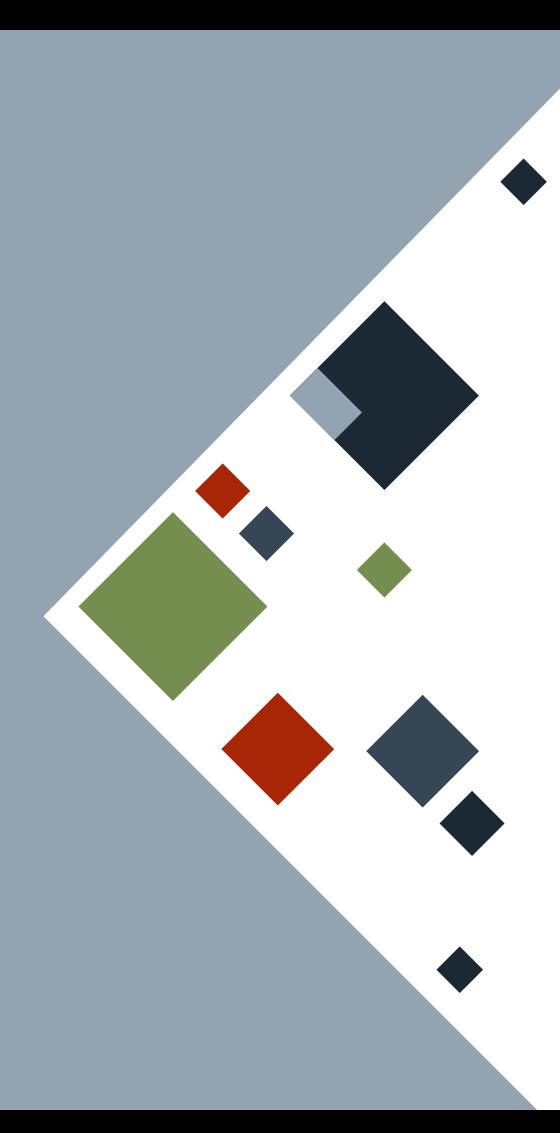

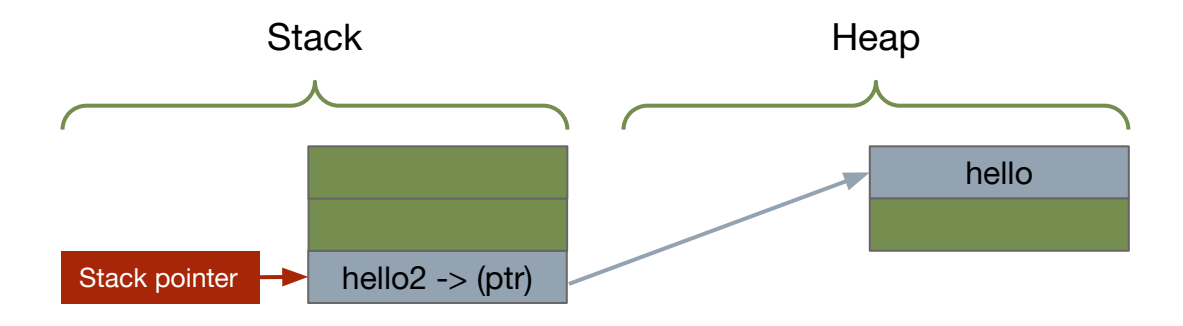

Example

**let** hello = String::from("hello!"); **let** hello2 = hello;

println! ("{hello}");

Program counter

Program counter

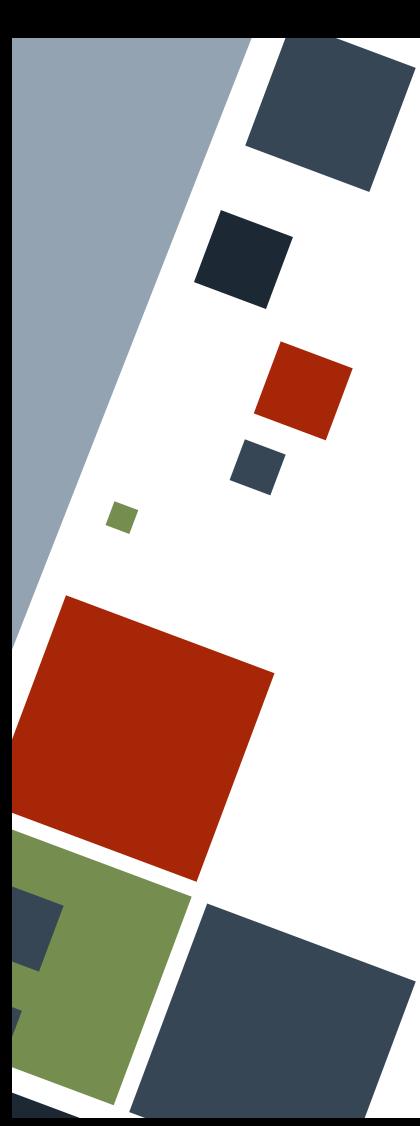

## **COPY AND MOVE: COPY**

Some data types have a Copy trait. "Passing" data from one scope or variable to another *copies* the data to the destination "trivially". The origin variable *does not* become out of scope.

**let** hello = 3; **let** hello2 = hello;

println!("{hello}"); // NO compile error println!("{hello2}"); // NO compile error

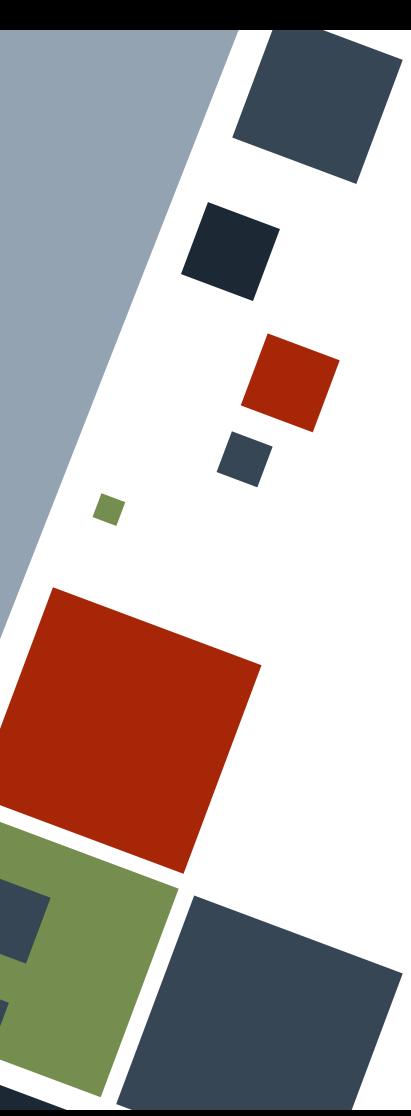

## **COPY AND MOVE: CLONE**

Optionally, data types that can only be moved may have the *Clone* trait, which copies *both* the stack and heap data to a destination. In this case, the origin variable *does not* become out of scope.

Cloning is usually computationally expensive, but may be useful in many cases.

```
let hello = String::from("hello");
let hello2 = hello.clone();
```

```
println!("{hello}"); // NO compile error
println!("{hello2}"); // NO compile error
```
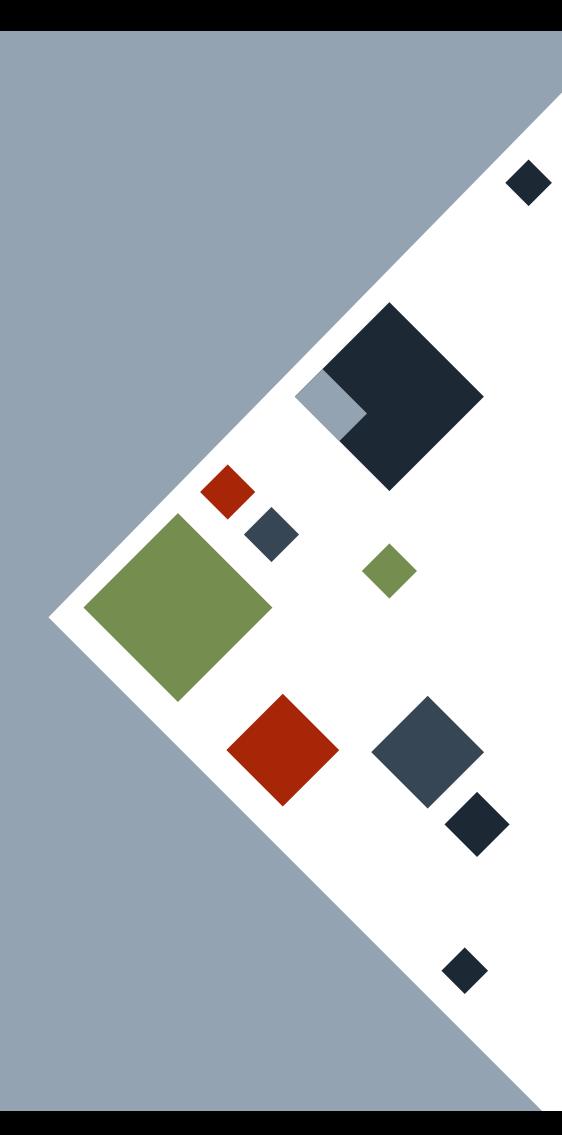

Program counter Program counter

# **COPY AND MOVE: COPY**

**let** hello = 3;

**let** hello2 = hello;

println!("{hello}"); println!("{hello2}");

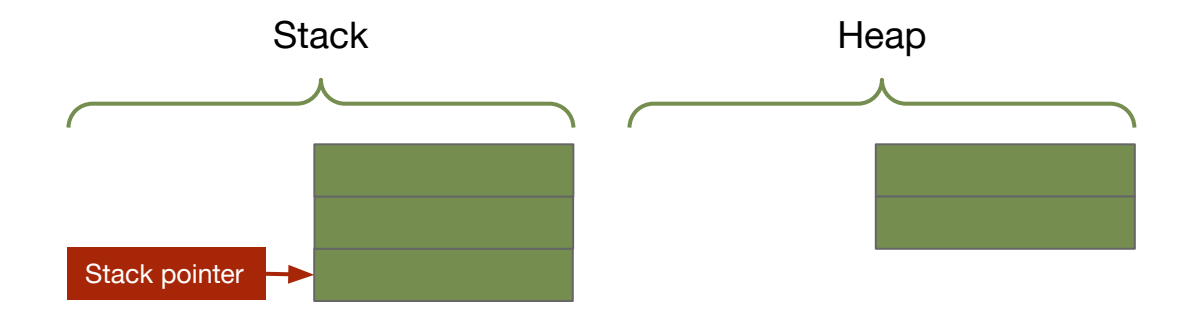

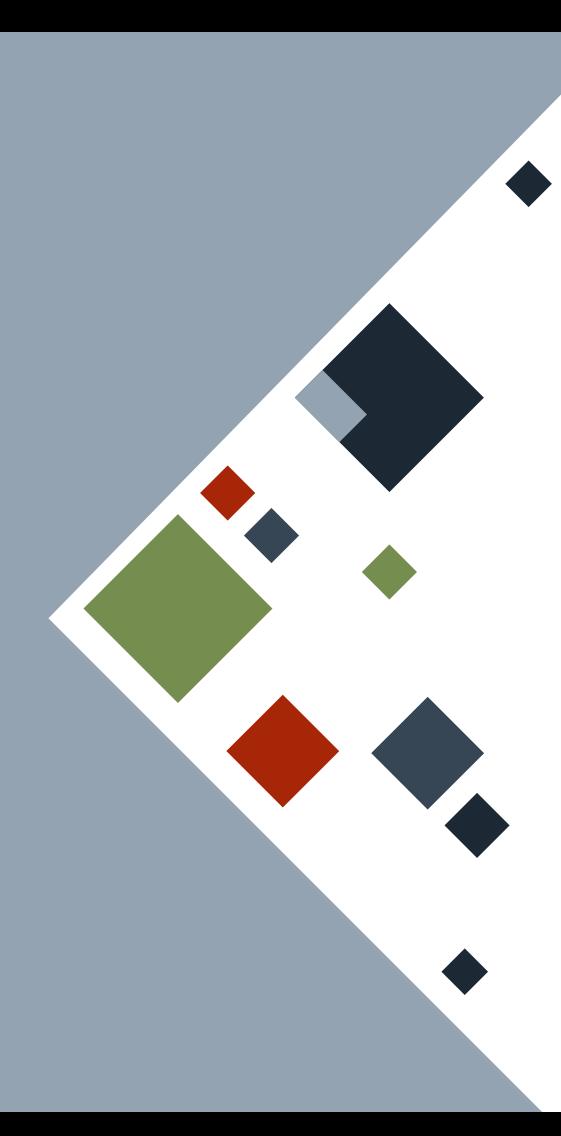

Program counter Program counter

#### **COPY AND MOVE: COPY**

**let** hello = 3;

**let** hello2 = hello;

println!("{hello}"); println!("{hello2}");

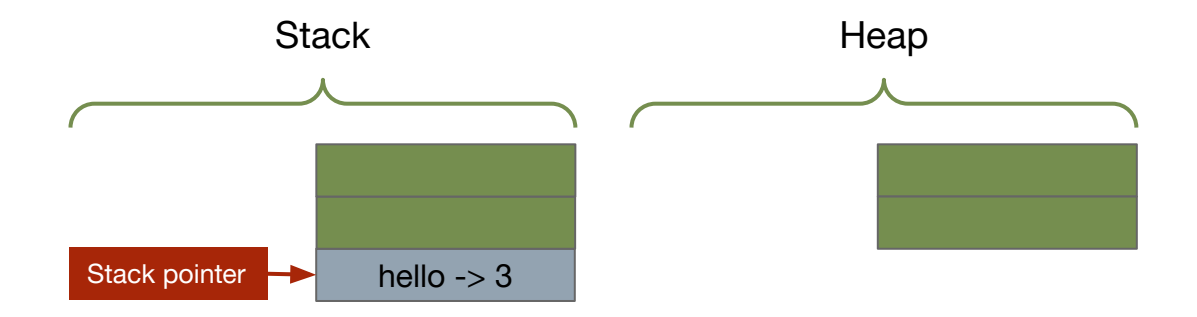

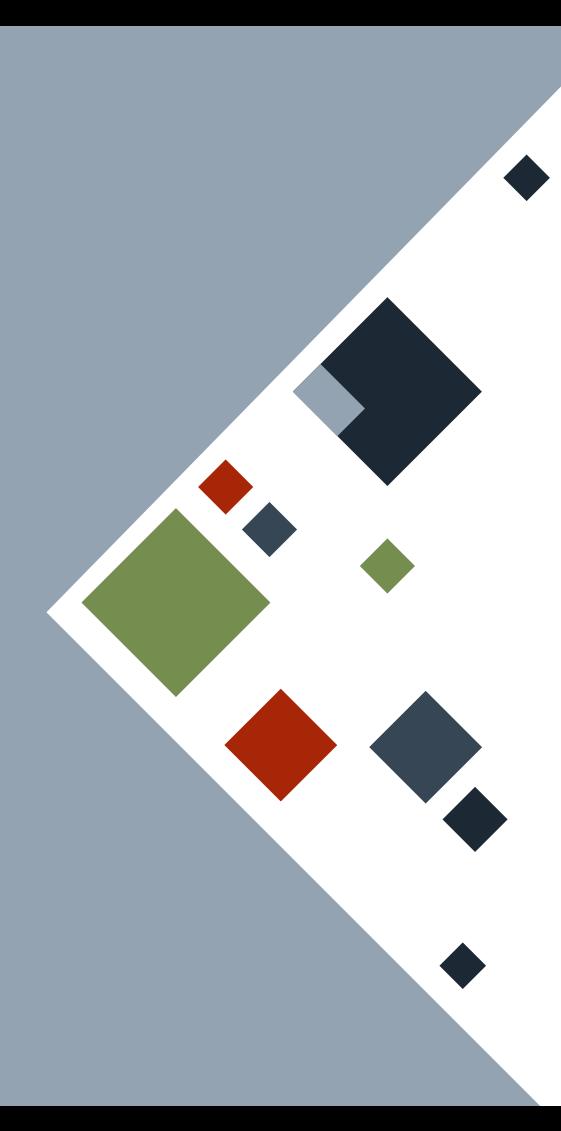

#### **COPY AND MOVE: COPY**

**let** hello = 3;

**let** hello2 = hello;

println! ("{hello}"); println!("{hello2}");

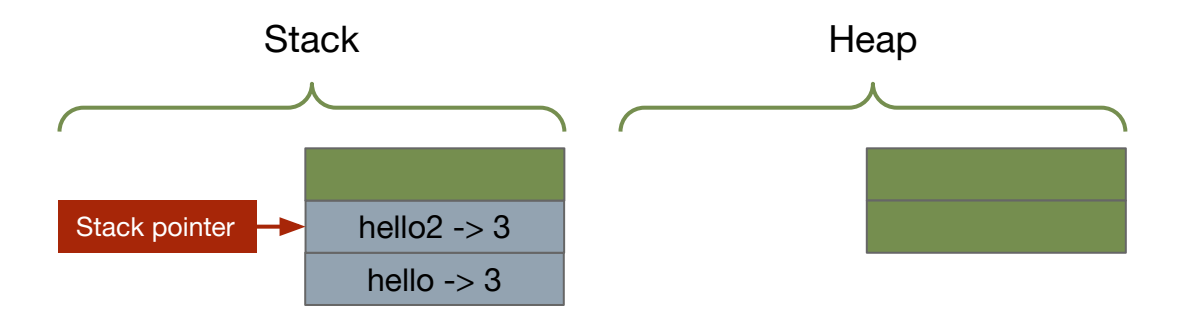

Example

Program counter Program counter

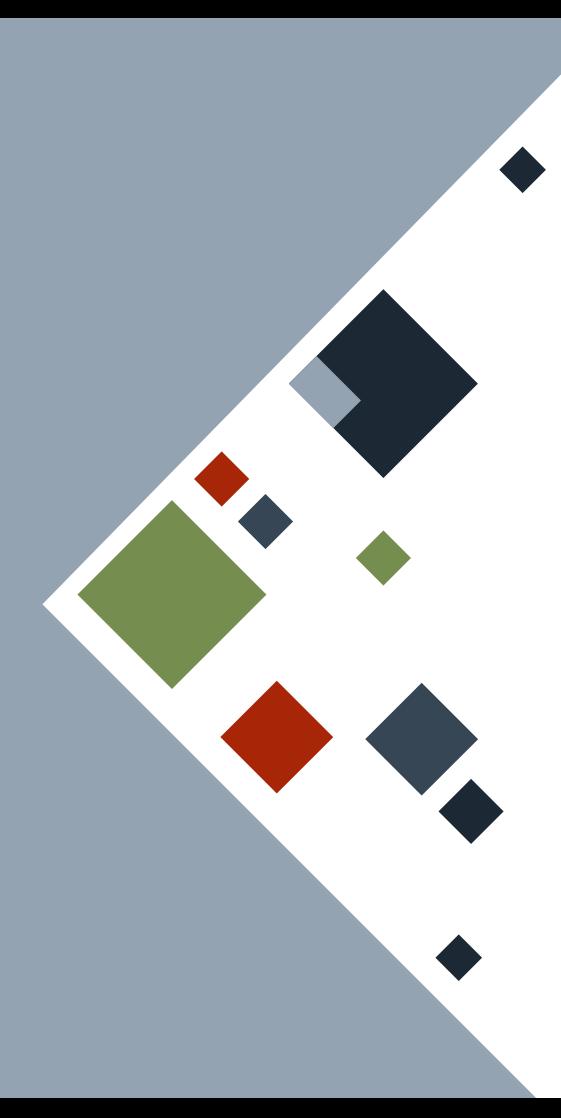

#### **COPY AND MOVE: COPY**

**let** hello = 3;

**let** hello2 = hello;

println! ("{hello}"); println!("{hello2}");

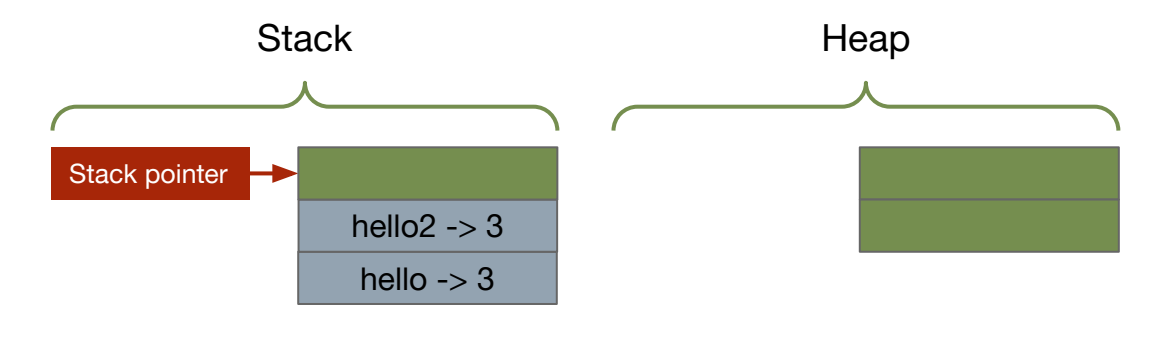

Example

Program counter Program counter

## **COPY AND MOVE: DATA TYPES**

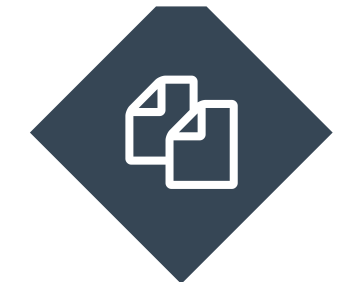

#### **Copy**

- Integers (signed and unsigned)
- Boolean
- Floating-point types
- Character
- Tuples whose every element has a Copy trait

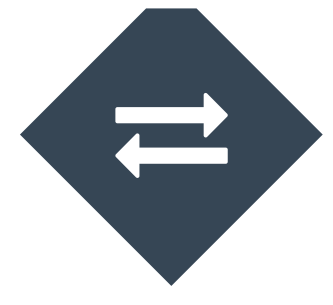

#### **Move**

◦ Assume everything else

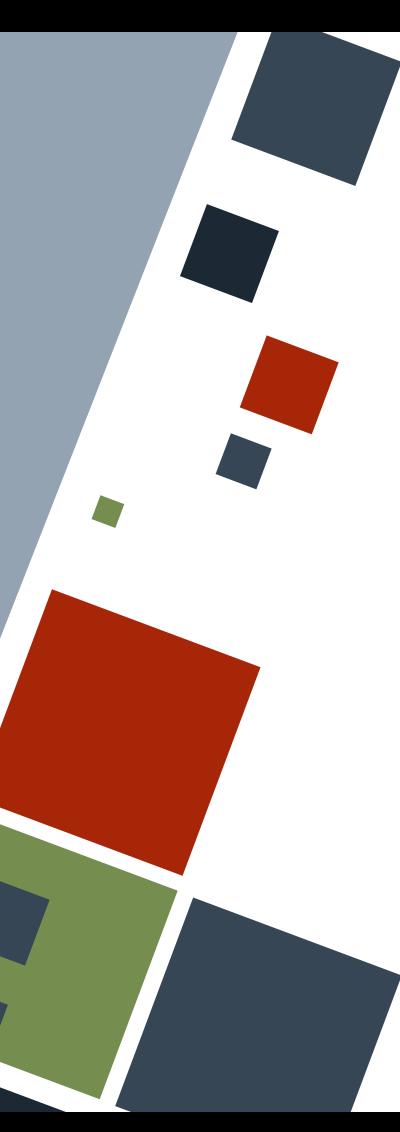

## **OWNERSHIP: FUNCTIONS**

The Move and Copy traits are also applicable when passing data to functions.

For data types with the Move trait, the function *takes ownership* of the passed data, rendering the origin variable out of scope.

```
Example
fn take(s: String) {
     println!("{s}");
fn take_copy(d: i64) {
     println!("{d}");
let s = String::from("z");
let d = 7:
take(s);
take copy(d);
  compile error
println! ("{s}");
println! (\sqrt[n]{d})"; // OK
```
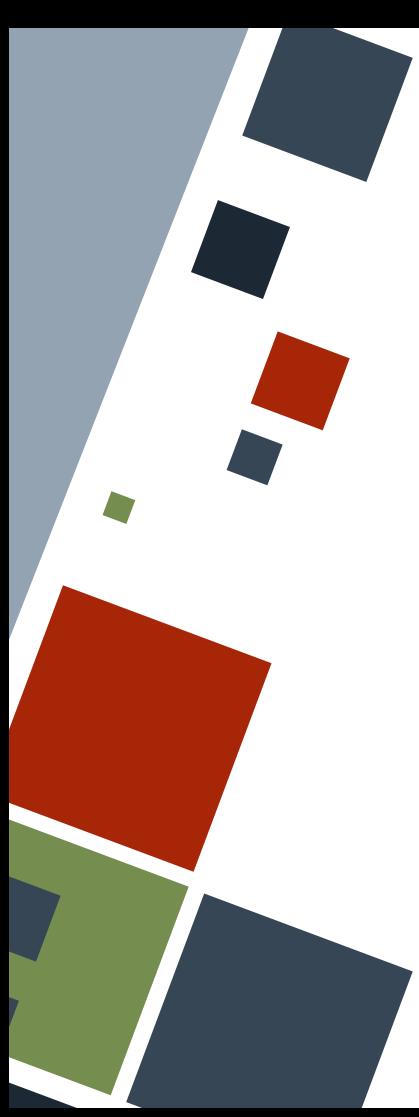

## **OWNERSHIP: FUNCTIONS**

Functions can also *give ownership* of data via return values. Although the function becomes out of scope, the data itself is *not dropped* due to the transfer.

Similarly, we can pass data to functions, which they can consequently return once it returns. This *borrowing* is a common procedure in Rust.

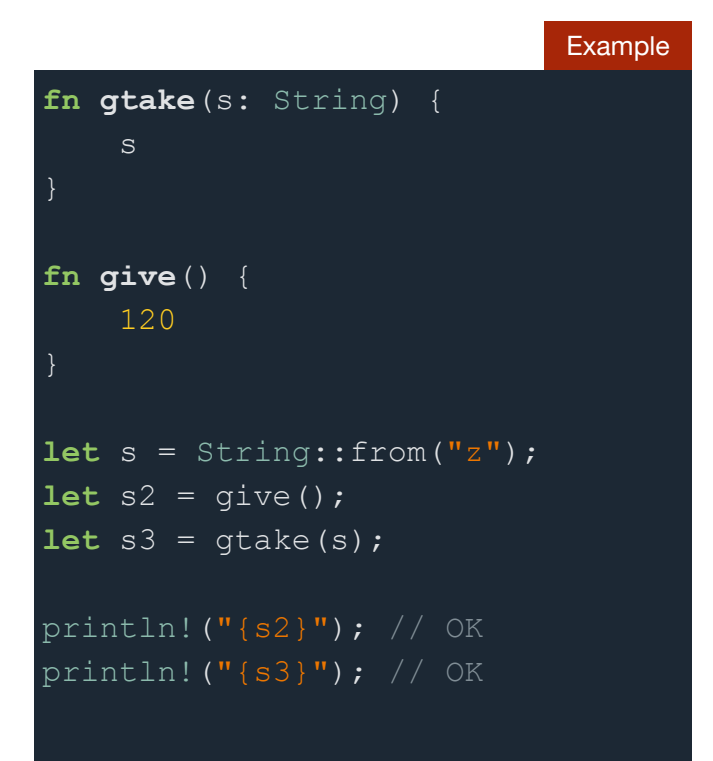

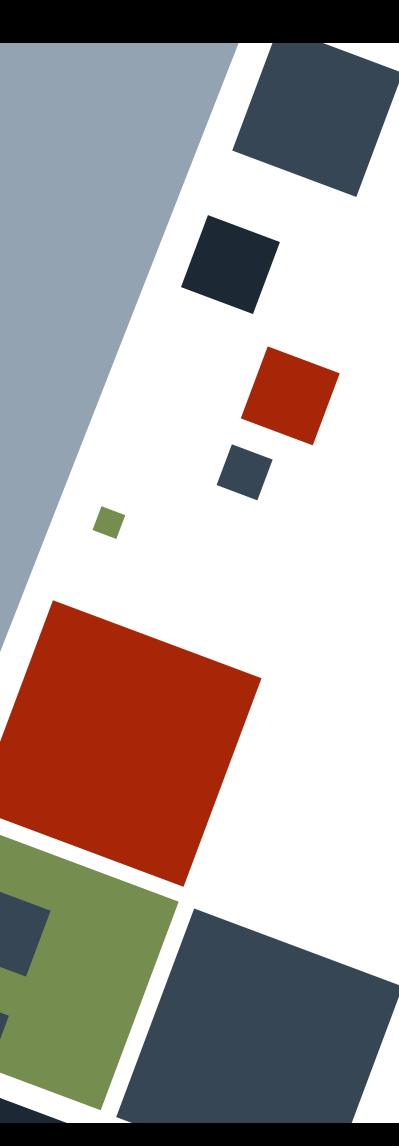

A **reference** to a data enables *lending* of such data to a function. When a reference is passed to a function, the function *does not* own the data.

A reference of a variable can be retrieved by writing an ampersand (&) before it. A reference data type is also prefixed as such.

Example **fn gborrow**(s: &String) { println!("{s}"); **let**  $r = "z$ ".to string(); gborrow(&r); // r is still valid! println! $(\P{r}^{\prime\prime})$ ;

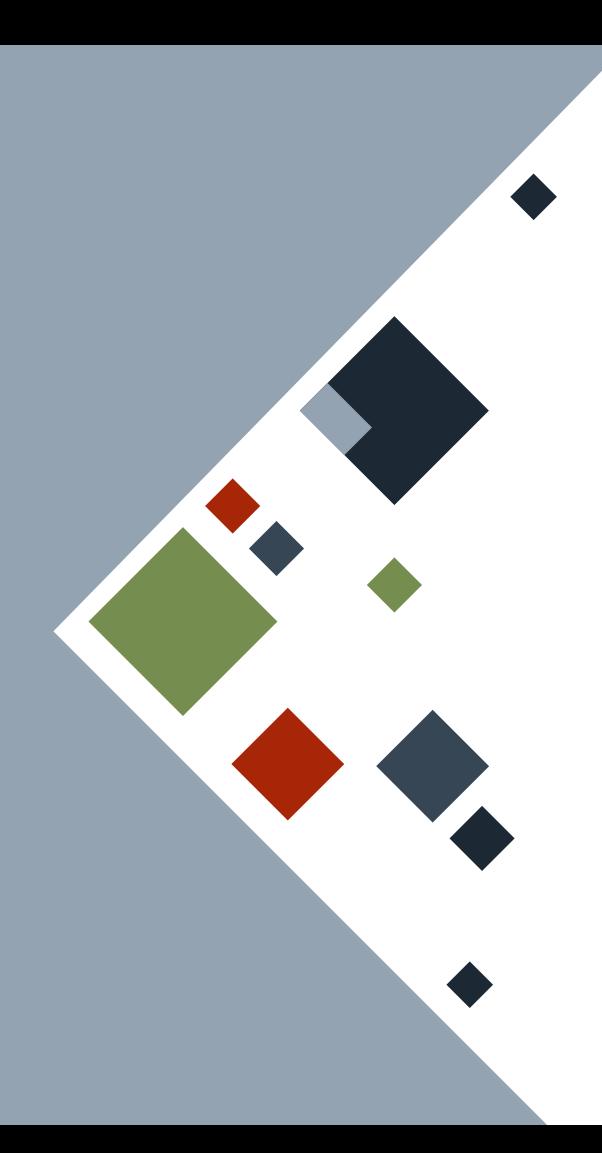

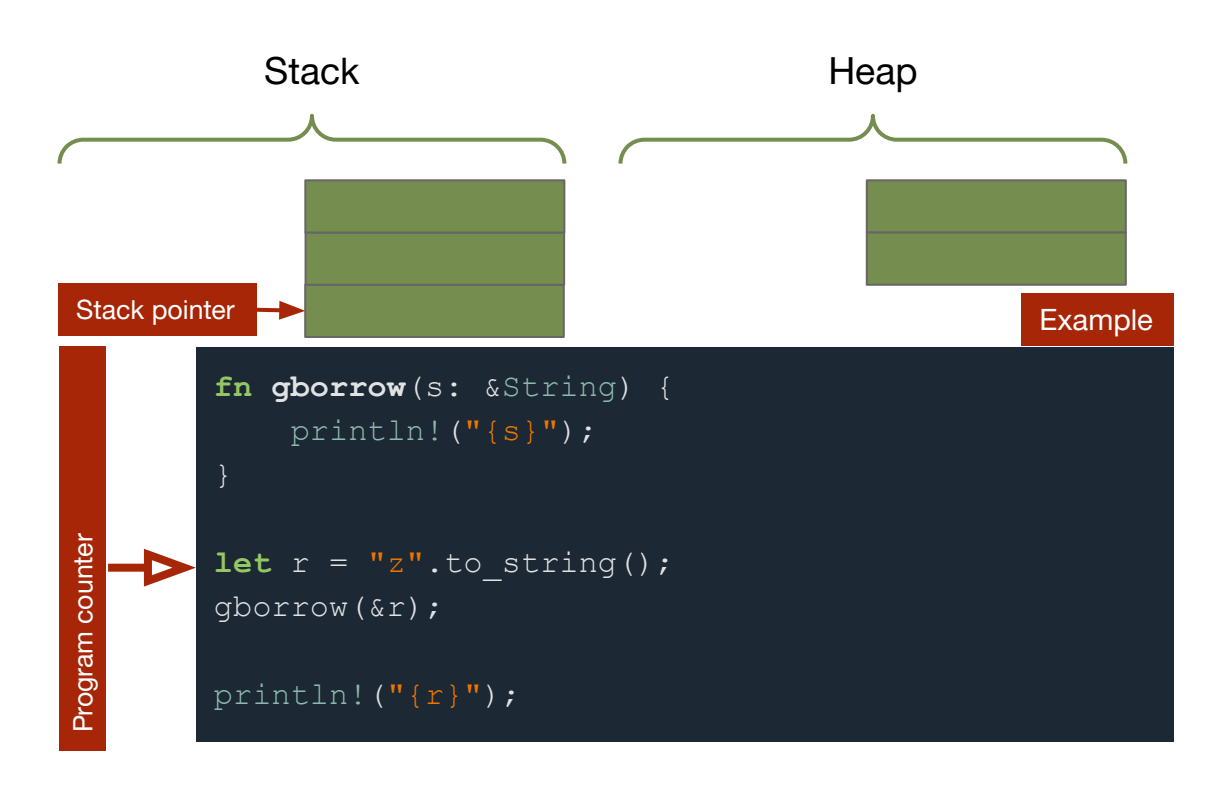

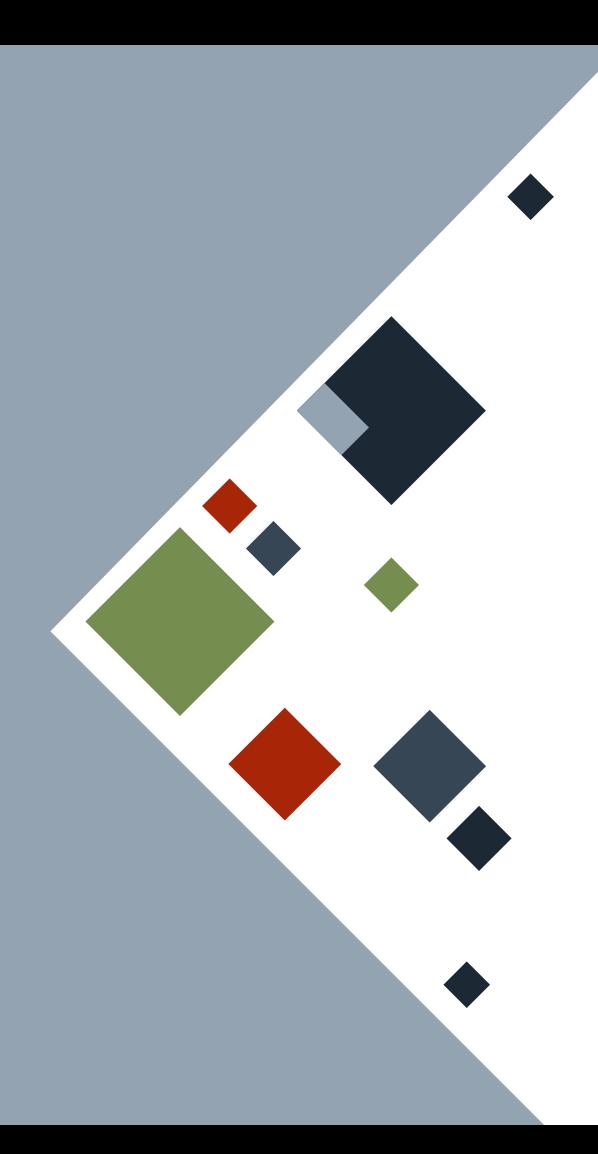

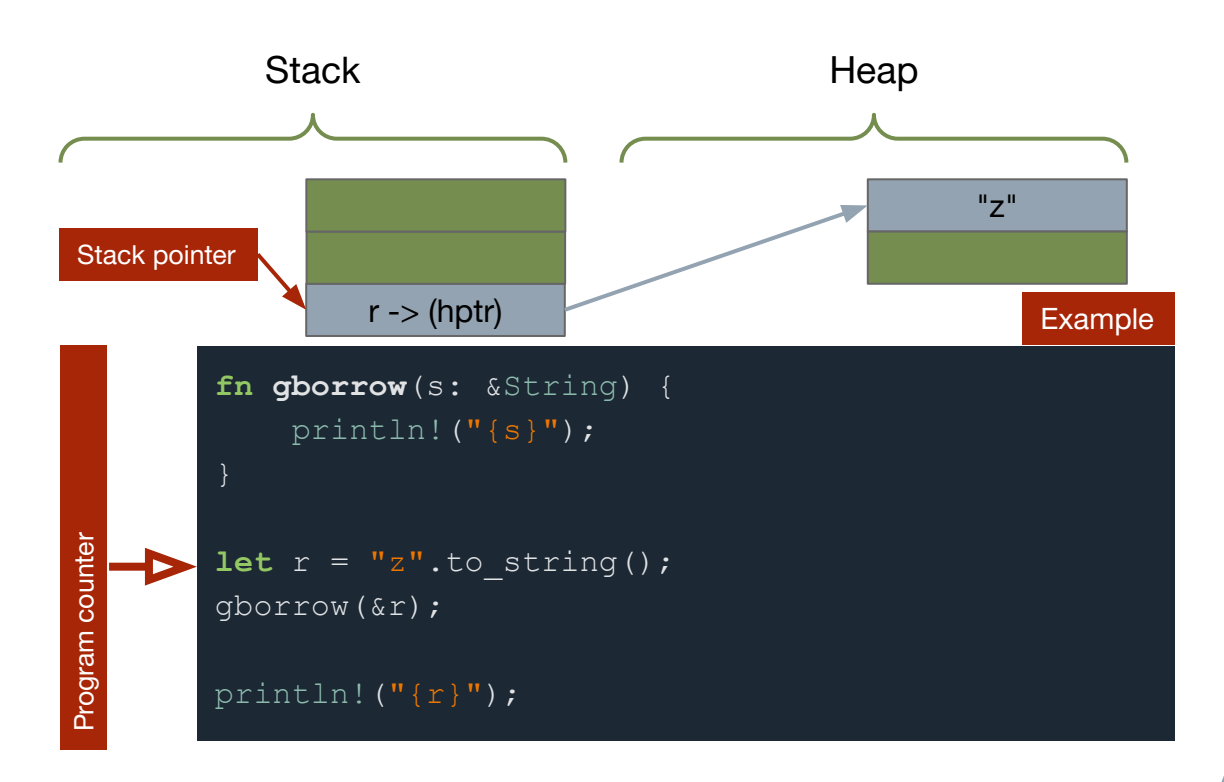

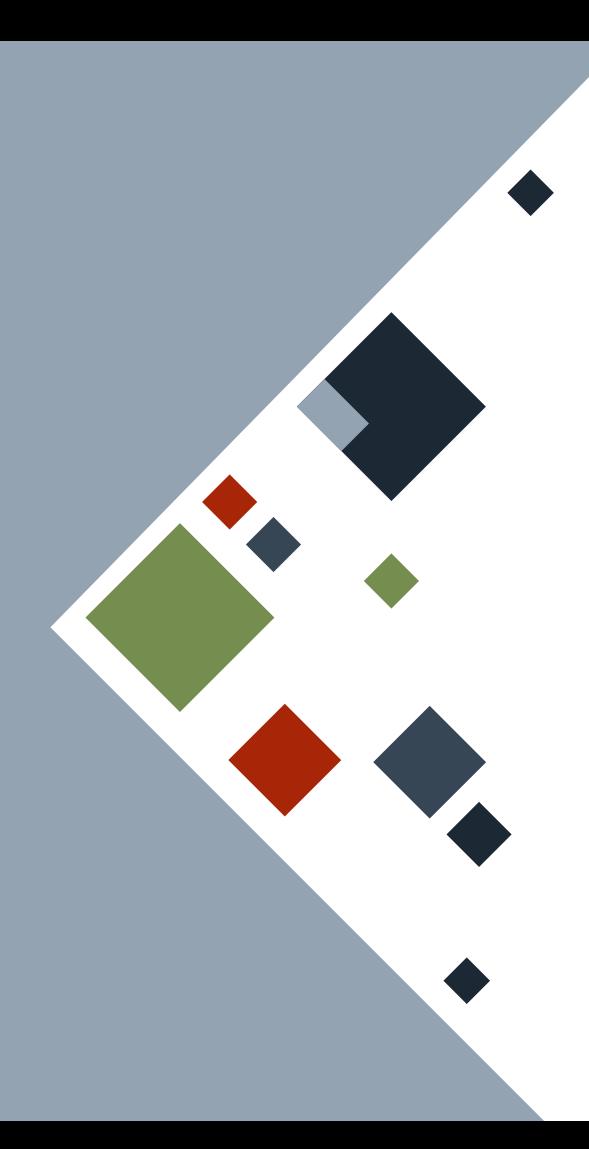

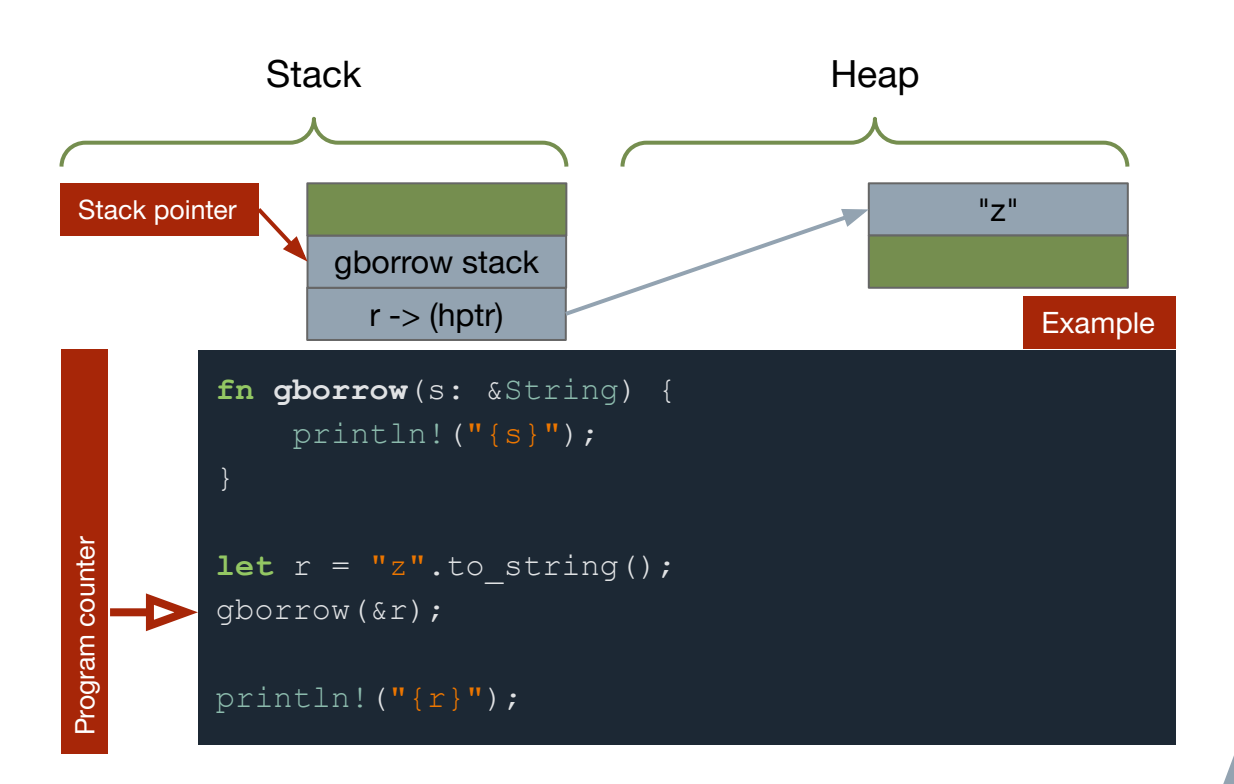

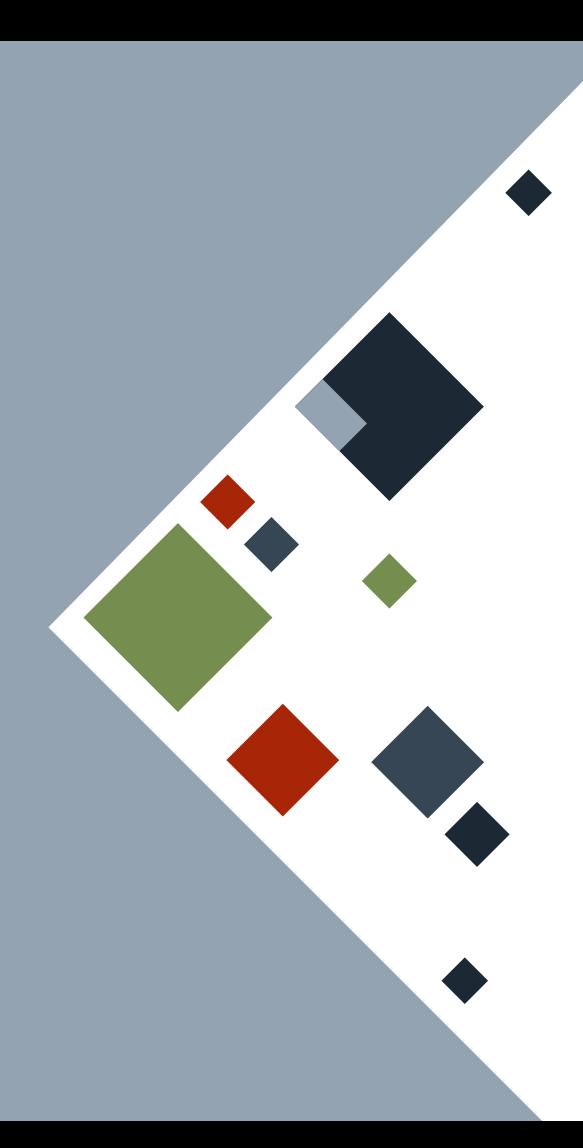

#### Stack Heap Stack pointer 8s -> (sptr) "z" gborrow stack  $r$  -> (hptr) Example**fn gborrow**(s: &String) { println!("{s}"); Program counter Program counter **let**  $r = "z".to_{string}();$ gborrow(&r); println!("{r}");

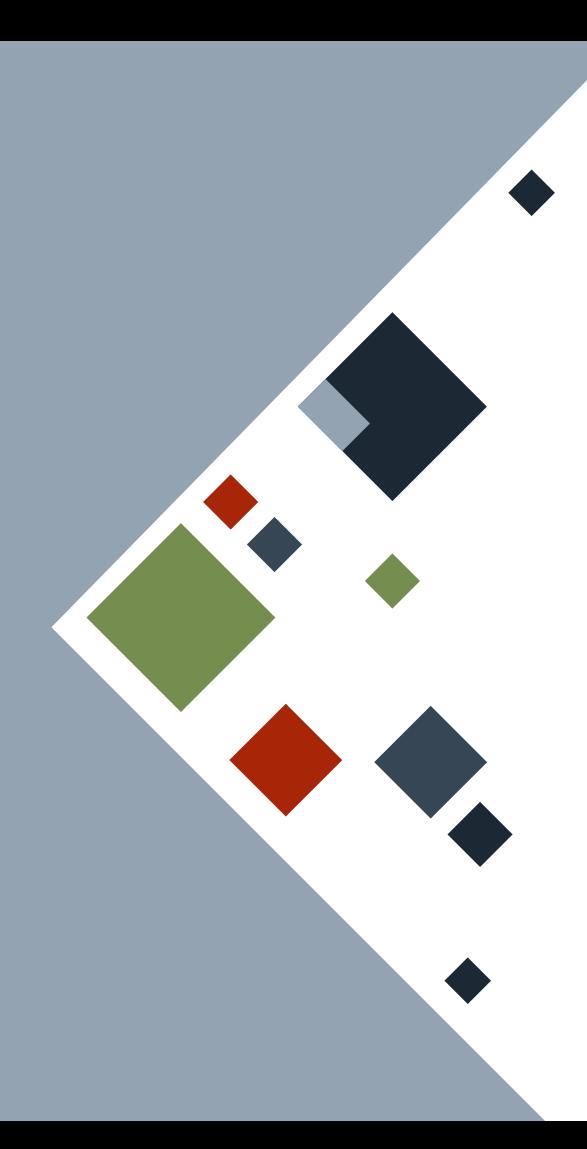

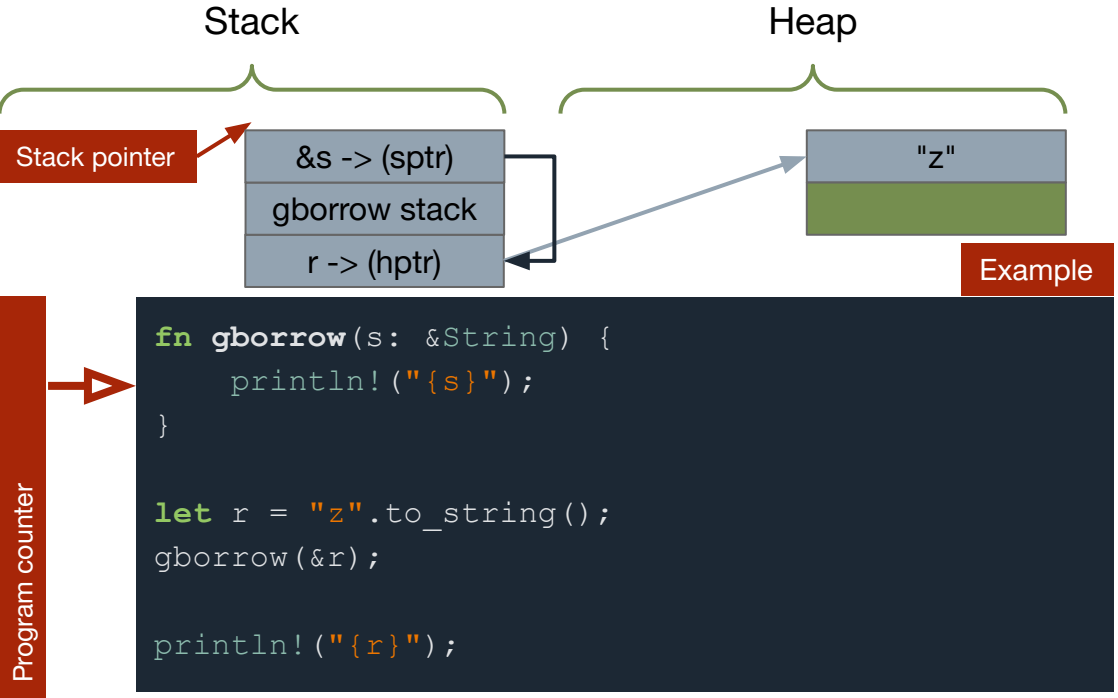

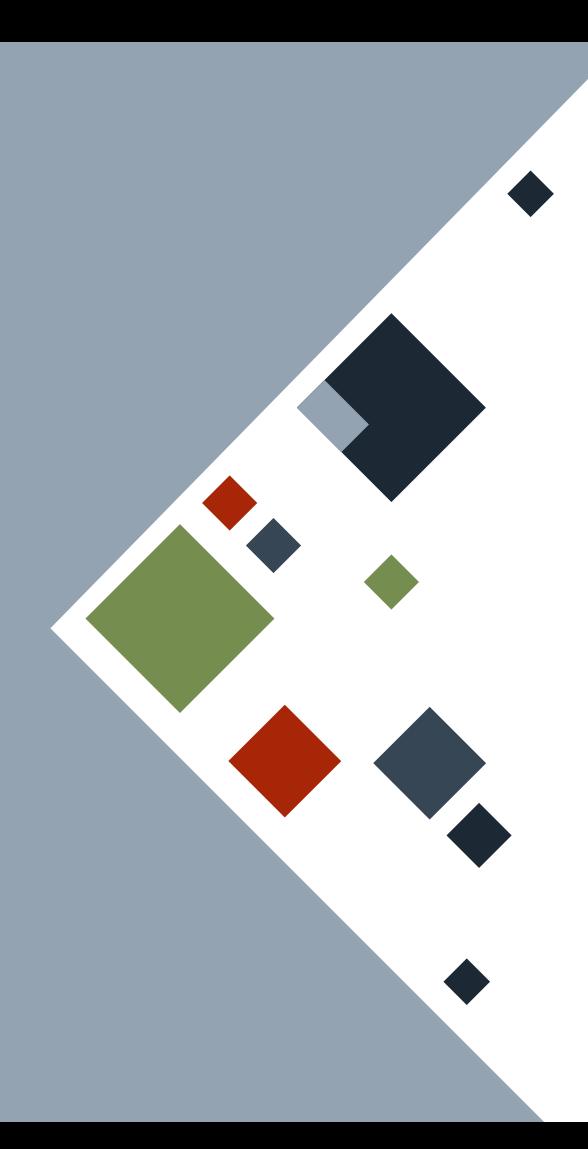

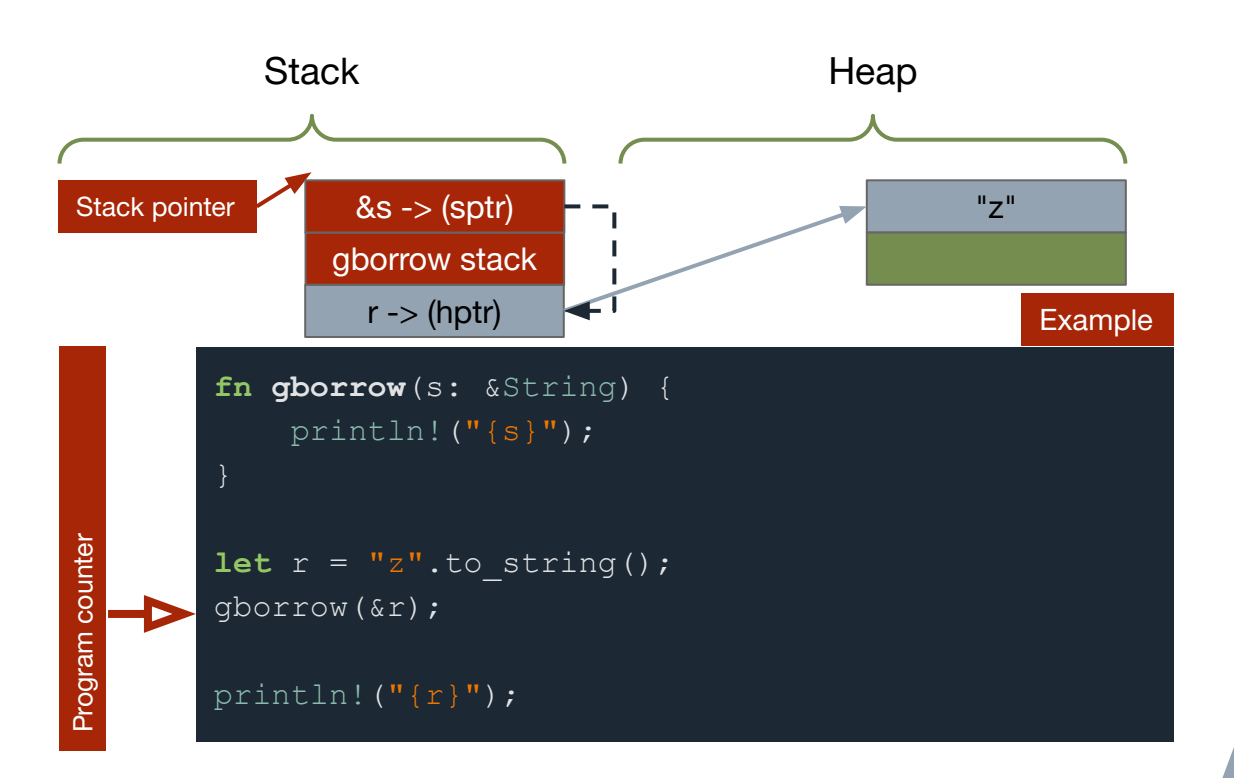

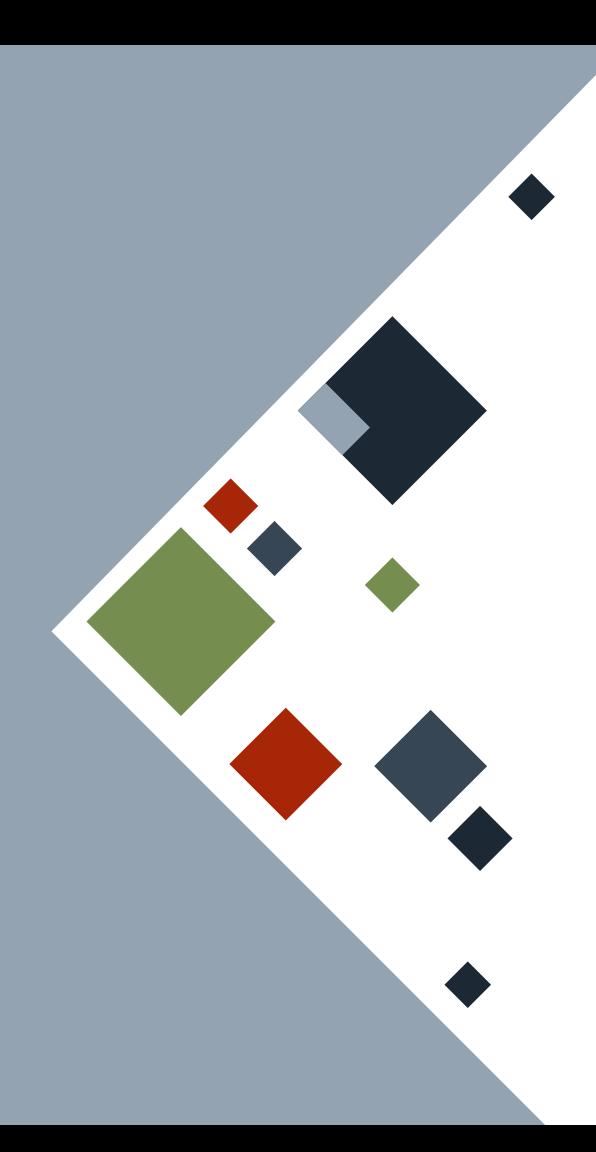

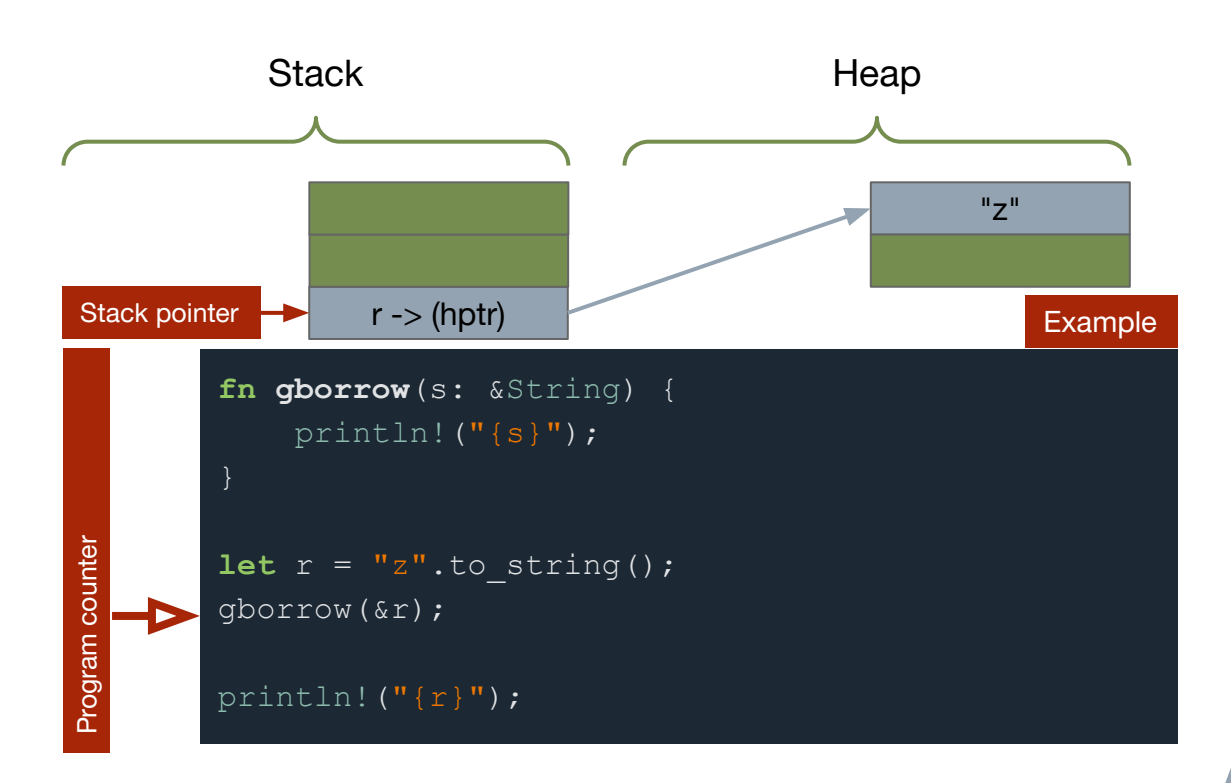

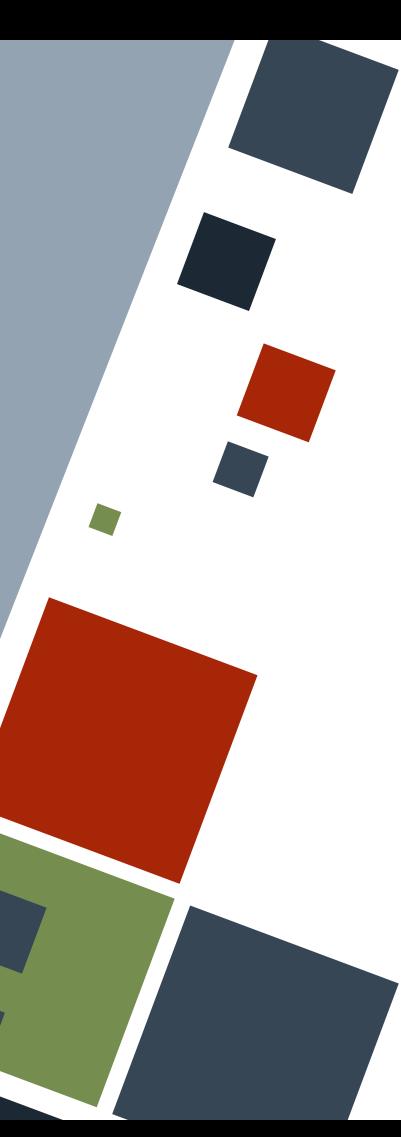

## **REFERENCES: MUTABLES**

Data pointed to by references are by default *immutable*. However, we can make a reference mutable by adding the mut keyword after the ampersand.

The variable should itself be mutable to be able to get a mutable reference.

```
Example
fn gmut(s: &mut String) {
    s.push str("za");
let mut r = "z" .to string();
gmut(&mut r);
// r contains "zza"
println!("{r}");
```
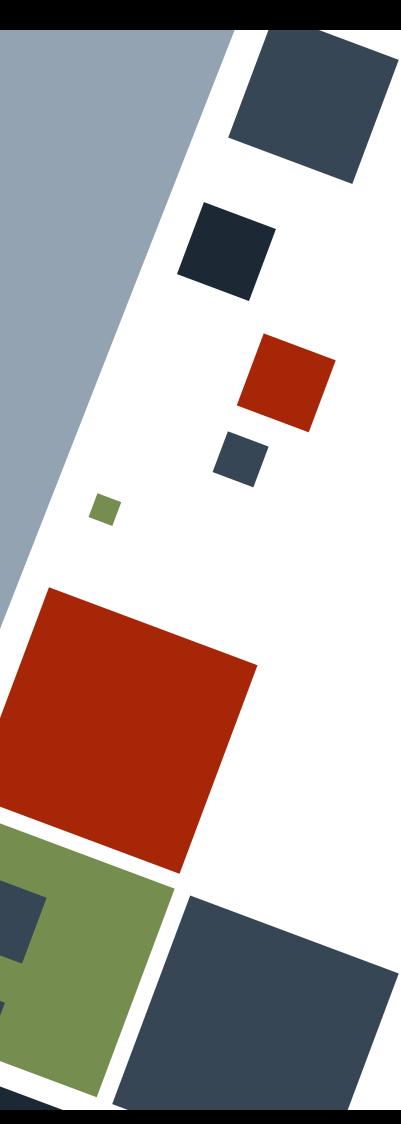

## **REFERENCES: MUTABLES**

We can only have one mutable reference at any given time. Additionally, we can either have only one mutable reference or any number of immutable references at any given time.

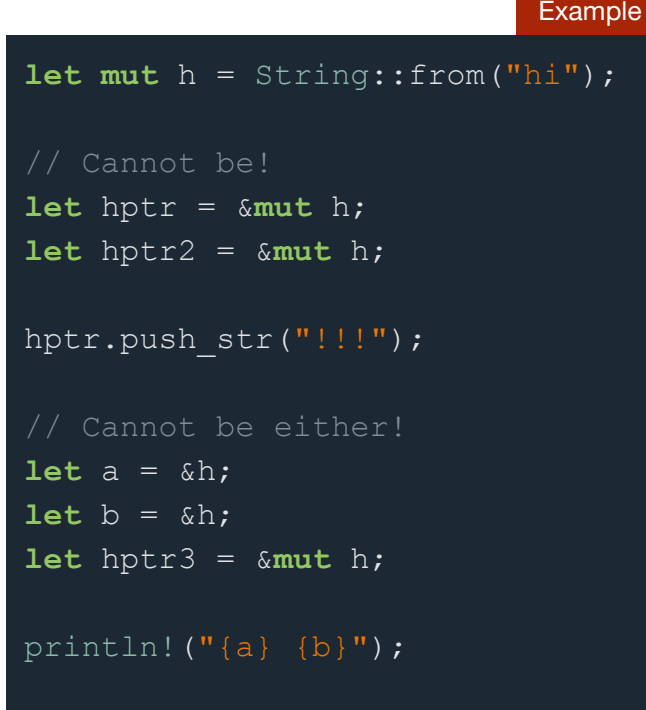

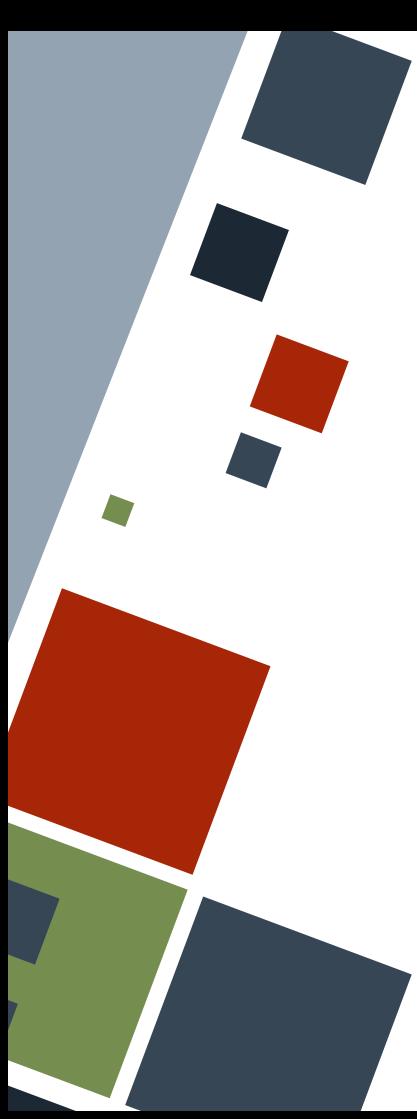

## **REFERENCES: DANGLES**

It is possible to create functions that return a reference. However, if the reference points to data that will become out of scope soon, it is called a **dangling reference**. The Rust compiler ensures that such cases will not happen.

```
fn hello_dangle() -> &String {
     let a = String::from("hello!");
```
 // after function exit, a will be invalid &a

#### **REFERENCES RULES**

Rust follows some basic rules regarding ownership of a data.

- 1. There can only *either* be one mutable *or* any number of immutable references at any given time
- 2. References must always be valid.

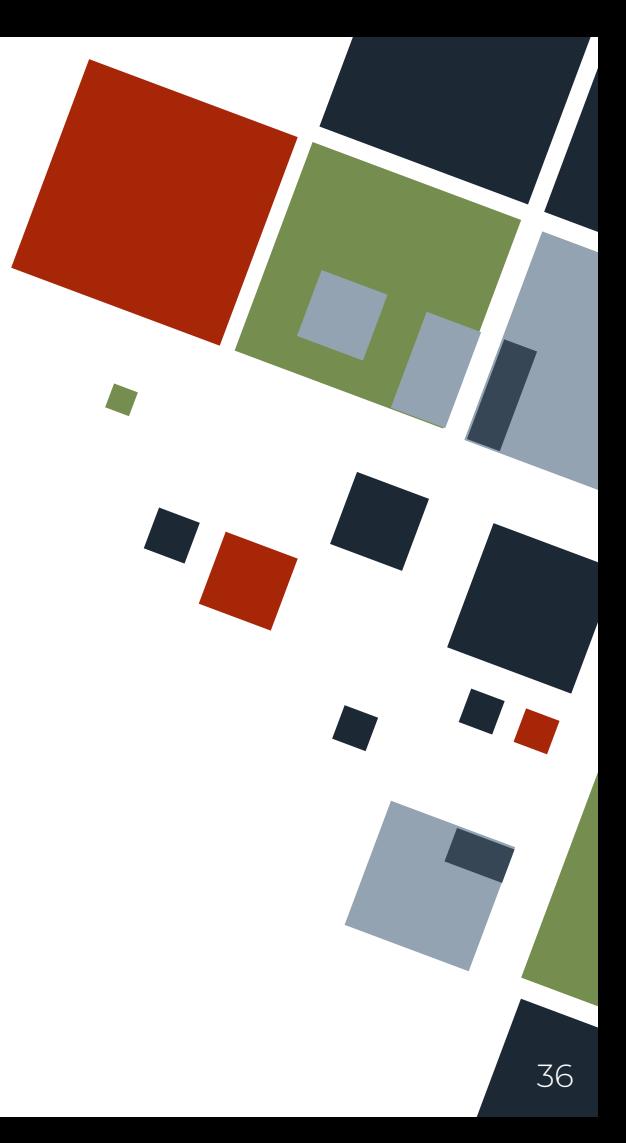

### **RESOURCES**

◦ [The Rust Book](https://doc.rust-lang.org/stable/book)

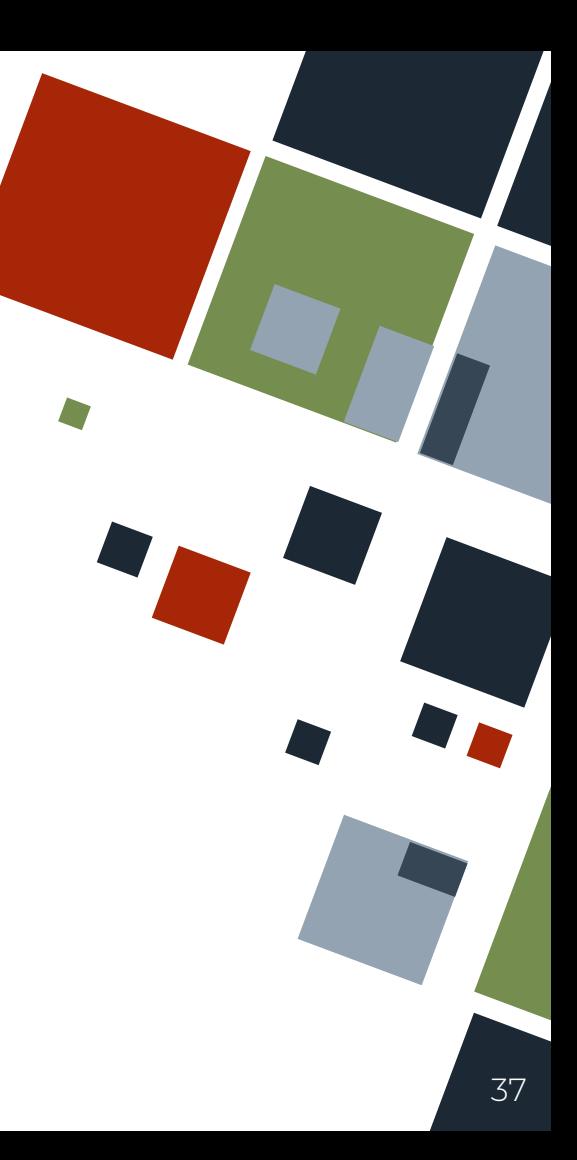

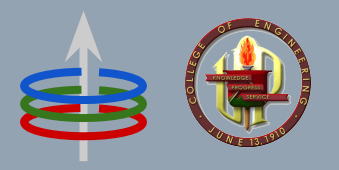

## **CoE 164** Computing Platforms

#### 02a: Data Ownership

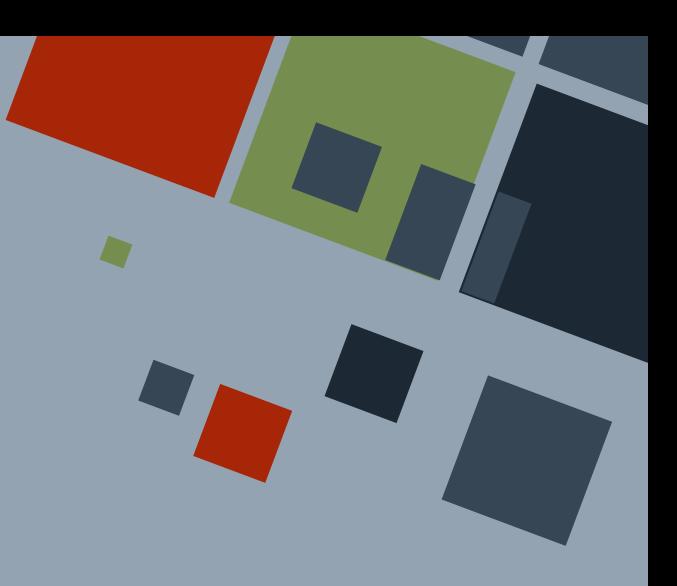

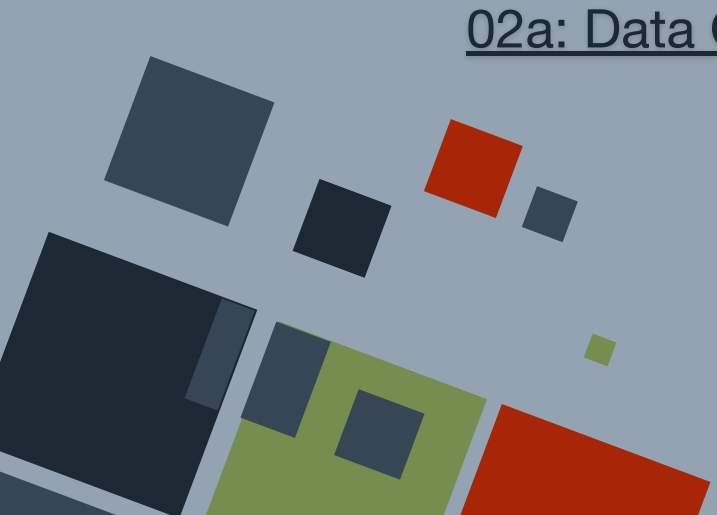